# Das Tortendilemma

٠

**Fünf Tipps zur Datenvisualisierung** für Laien. Von einem Laien

 $\bullet$ 

**Markus Baersch** 1. Auflage 2023

# **Inhalt**

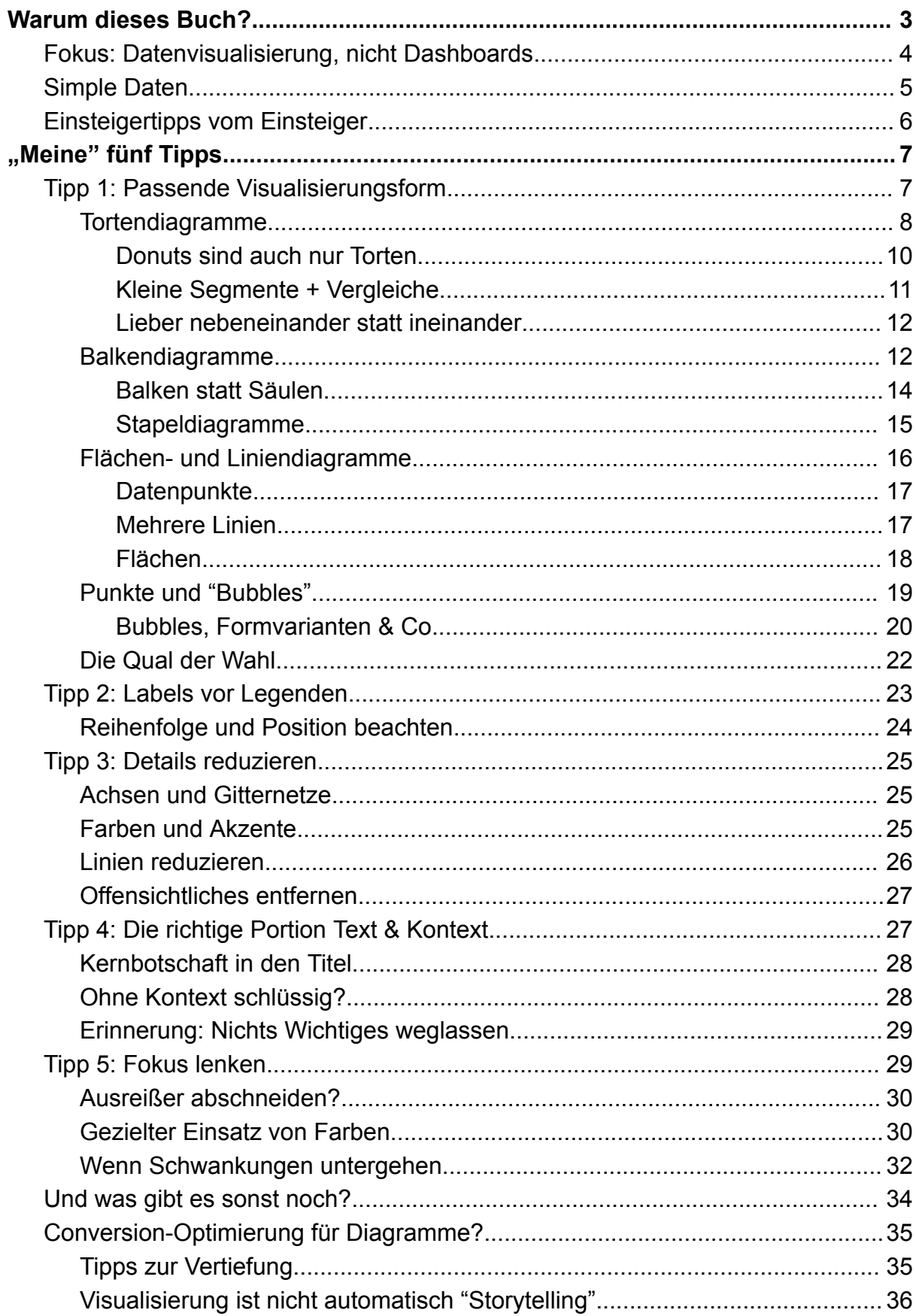

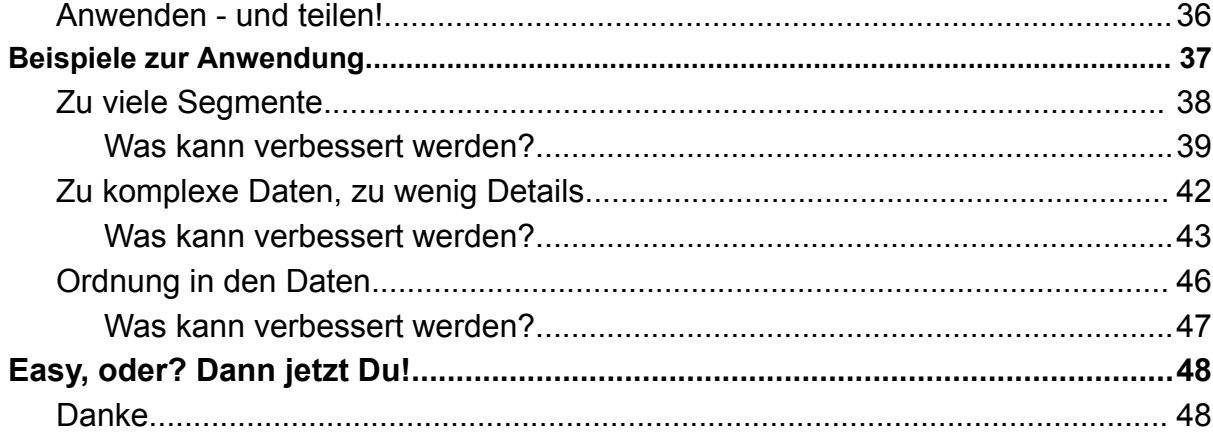

## <span id="page-4-0"></span>Warum dieses Buch?

Ich mag Daten! Ganz ehrlich. Vor allem dann, wenn Daten eine Aussage untermauern oder dazu genutzt werden, etwas zu verbessern. Leider ist es oft unnötig schwierig, die Aussage in den Daten zu finden, die visuell präsentiert werden.

Natürlich existieren bereits reichlich Bücher, Videos und Blogs über "Visual Data Storytelling", Visualisierung von Daten im Allgemeinen und alles rundherum. Von Menschen mit deutlich mehr Erfahrung und Praxis in diesem Bereich, als ich je haben werde.

Das ist allerdings oft Material für Spezialisten und Interessierte, die tiefer in das Thema einsteigen wollen. In meinem Beruf und dem "virtuellen sozialen Umfeld" treffe ich hingegen viel häufiger mit Menschen zusammen, die zwar etwas mit Daten zu tun haben, aber eher selten mit deren Visualisierung jenseits typischer Reporting-Tools zu tun haben - genau wie ich selbst.

Welches Diagramm nehme ich für meine Visualisierung in Looker Studio? Wie kann ich diese oder jene Daten für eine Präsentation aufbereiten? Was kann ich tun, wenn die Zahlen sich durch deren Verteilung nicht im wesentlichen Bereich betrachten lassen?

Hier soll dieses Buch ansetzen. Geschrieben von jemandem, der sich in diesem Bereich vollkommen bewusst auf dem "Mount Stupid" (anschauliche Erklärung für Interessierte

[teamworks-gmbh.de/mount-stupid-der-gipfel-der-ahnungslosigkeit-den-keiner-merkt/](https://teamworks-gmbh.de/mount-stupid-der-gipfel-der-ahnungslosigkeit-den-keiner-merkt/) ) befindet. Bei aller Zuneigung für das Thema: Es ist nur ein Randbereich meiner täglichen Arbeit.

Ich wage es dennoch, denn ich hoffe darauf, dass die überschaubaren Tipps, die ich mit diesem Wissen weitergeben kann, umgekehrt auch **ohne lange Einarbeitung anwendbar** sind.

## <span id="page-4-1"></span>Fokus: Datenvisualisierung, nicht Dashboards

Obwohl gute Prinzipien nicht nur auf Teilbereiche anwendbar sind, muss nicht jeder der folgenden Tipps in jedem Dashboard (oder jedem Tool) umsetzbar sein. Nicht immer kennt man den genauen Verlauf von Diagrammen und das Verhältnis von Datenpunkten zueinander, sodass nicht alle "Tweaks" stets anwendbar sind.

Wenn aber ein Diagramm *ganz bestimmter Daten* zu einer Infografik, Teil eines Vortrags, Blogs oder Dokuments werden soll, stehen i.d.R. alle Optionen offen. Zur Not durch grafische Nachbearbeitung einer Rohfassung aus dem jeweiligen Tool. Die meisten Beispiele in diesem Buch sind daher in Excel entstanden, weil Excel, Google Sheets und ähnliche Werkzeuge von vielen Menschen genutzt werden, um Daten zu visualisieren.

## <span id="page-5-0"></span>Simple Daten

In Beispielen werden nur wenige Zeilen und Spalten einfacher Tabellen genutzt, die z.B. Sitzungen, User, Anteile, Kosten und Umsätze beinhalten, welche nach Kategorien wie Ländern und / oder Zeit unterteilt werden. Das bedeutet aber nicht, dass nicht andere Arten von Daten mit den gleichen Prinzipien visualisierbar wären.

Die meisten Diagramme nutzen allerdings Daten wie folgende als Grundlage als Beispiele für konsolidierte Kennzahlen nach wenigen Dimensionen - meist nur eine.

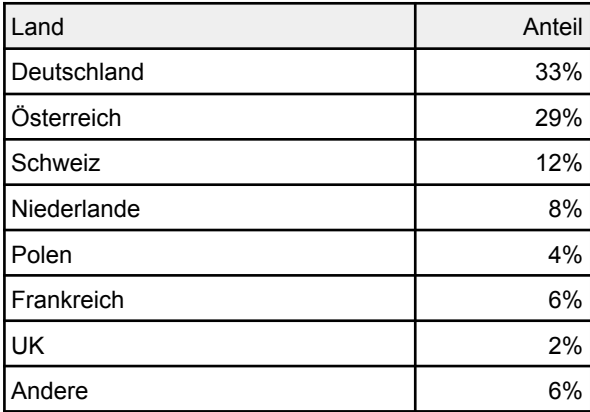

Daten mit einer zeitlichen Dimension werden ebenso möglichst einfach gehalten. Die Grundlage vieler verschiedener Diagramme ist z.B. diese einfache Tabelle:

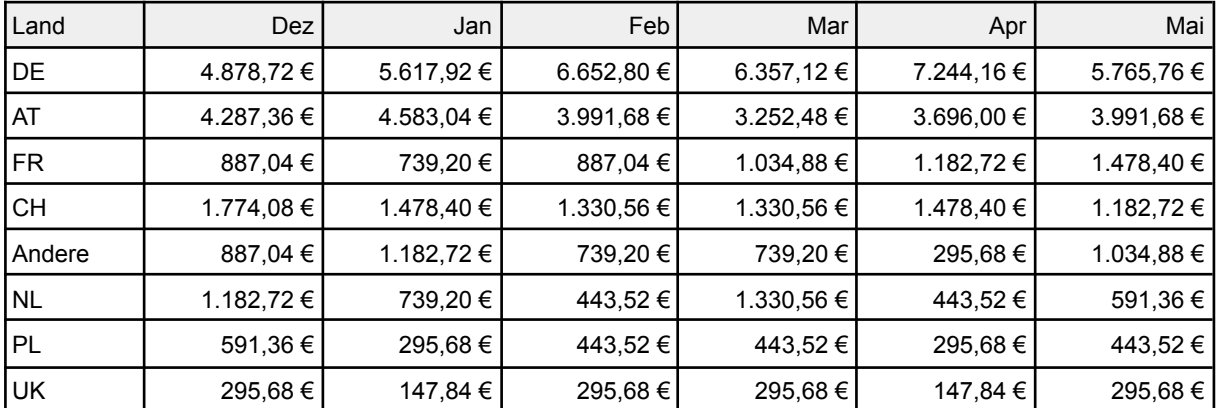

## <span id="page-6-0"></span>Einsteigertipps vom Einsteiger

Zwar hat meine Arbeit eine Menge mit Daten zu tun, jedoch geht es in meinem Alltag um Dinge wie Datenqualität, Konzeption, Integration und Optimierung von Tracking-Setups auf Websites und - ganz selten - auch in Apps. In diesem Bereich habe ich langjährige Erfahrung und verfüge über ein breites Wissen.

Der Fokus liegt allerdings auf der Generierung möglichst aussagekräftiger Darstellungen auf Basis sauberer Daten. In der Webanalyse, in Werbesystemen, im Verbund mit anderen Daten aus Drittsystemen etc. Üblicherweise endet meine Aufgabe dort, wo mit den Daten tatsächlich gearbeitet wird, was bedeutet, dass Auswertung und Visualisierung explizit *nicht* zu den Dingen gehören, in denen ich eine große Routine mitbringe.

Dennoch sehe ich regelmäßig Visualisierungen von Daten. In Präsentationen, Infografiken, Dashboards, Auswertungen, Blogs und auf Social Media. Und nicht immer ist mir auf den ersten Blick klar, worum es überhaupt geht, bevor ich eine Menge Fließtext gelesen oder eine Tonspur im Rahmen eines Vortrags dazu gehört habe. Dabei sind es m.E. oft Kleinigkeiten, mit denen eine Visualisierung, inkl. direktem Umfeld, klarer, einfacher zu erfassen oder unmissverständlicher werden kann.

Das Ziel dieses Buchs ist es, einen einfachen, gut zu beherrschenden Satz an Regeln zu haben, mit denen - wie mit einer Checkliste - bestimmt werden kann, welche Visualisierung für welche Art von Daten geeignet ist und mit welchen einfachen Mitteln schon beim ersten Entwurf eine **möglichst leicht zu erfassende Darstellung** entsteht.

Dazu enthält das Buch fünf Tipps mit vielen Beispielen, welche im zweiten Teil anhand von echten Visualisierungen beispielhaft angewendet - Denkanstöße für bessere Ergebnisse liefern sollen.

# <span id="page-7-0"></span>"Meine" fünf Tipps

Selbst jemand, der nur gelegentlich Daten grafisch aufbereitet, kann m.E. mit wenigen, sorgfältig gestalteten Details, deutlich bessere Visualisierungen erstellen.

Dabei sind vor allem fünf Regeln zu beachten, die ich aus keinem speziellen Buch entnommen habe, sondern die vorrangig daher kommen, dass ich mir deren Einhaltung immer dort wünsche, wo es für mich "ganz passt".

Die Grundlagen dazu sind von anderen (in dem Thema viel bewanderten Menschen) entliehen, weil ich sie z.B. in Blogs, Büchern oder aus Vorträgen mitgenommen habe. Aber obschon es eine Vielzahl weiterer, sinnvoller Prinzipien zur Datenvisualisierung gibt (schließlich müssen die ganzen Bücher ja mit irgendwas gefüllt sein), genügen diese wenigen Kernregeln. Der Vorteil: Die Regeln sind leicht zu behalten und mit etwas Sorgfalt leicht anwendbar.

Vor weiteren Details zu den Tipps sollen diese hier aufgezählt werden:

- 1. Passende Visualisierungsform
- 2. Labels vor Legenden
- 3. Details reduzieren
- 4. Die richtige Portion Text & Kontext
- 5. Fokus lenken

Was es mit den einzelnen Punkten auf sich hat, erklären die folgenden Abschnitte. So knapp wie möglich und mit vielen Beispielen.

## <span id="page-7-1"></span>Tipp 1: Passende Visualisierungsform

Das passende Diagramm zur Aufgabe ist der Schlüssel zu leicht erfassbaren Informationen. Das ist natürlich leichter gesagt als getan und es gibt so viele (teils exotische) Diagrammformen, dass man auf zwei Seiten unmöglich alle behandeln kann.

Da es nach dem Pareto-Prinzip mit nur 20% aller denkbaren Kandidaten möglich sein sollte, gute 80% der Visualisierungsanforderungen abzudecken, beschränken wir uns hier auf nur wenige Grundlagen. Diese sind vor allem dann einsetzbar, wenn eine überschaubare Anzahl an Dimensionen und Metriken dargestellt werden sollen. Das ist sehr oft der Fall: Umsatz / Monat und Land, Anteile, Top x Märkte, Produkte,

Zielgruppen nach Umsatz … alles praxisrelevant, aber vergleichsweise einfach in der Anzahl der Dinge, die in sinnvoller Kombination dargestellt werden müssen.

#### <span id="page-8-0"></span>Tortendiagramme

Ungeachtet ihrer Beliebtheit sind Torten sehr selten eine gute Wahl. Denn es kann so viel schiefgehen - daher auch der Titel dieses Buchs:

- → Sind zu viele Segmente vorhanden, leidet sehr schnell die Übersichtlichkeit
- ➔ Segmente benötigen Namen und Werte, denn es fehlen Achsen. Das macht Tortendiagramme schnell unübersichtlich. Daher sind dort Legenden oft unverzichtbar
- ➔ Werden sie für Daten verwendet, die kein Ganzes repräsentieren, lügt die Grafik.
	- ◆ Selbst wo Anteile ein Ganzes ergeben, kann das Diagramm "realitätsverzerrend" sein, wenn einzelne Beobachtungen / Werte durch Mehrfachzuordnung in mehr als ein Segment fallen
- → Kleine Segmente sind, im Vergleich mit anderen Diagrammformen, besonders schlecht zu identifizieren

Solange aber die Anzahl der Segmente überschaubar bleibt und es wirklich um ein "Ganzes" geht, *kann* ein Tortendiagramm eine Option sein. Das gilt vor allem dort, wo Informationen in klassifizierter Form vorliegen und Anteile visualisiert werden sollen.

Ein einfaches Beispiel, das nur drei Klassen als Segmente enthält:

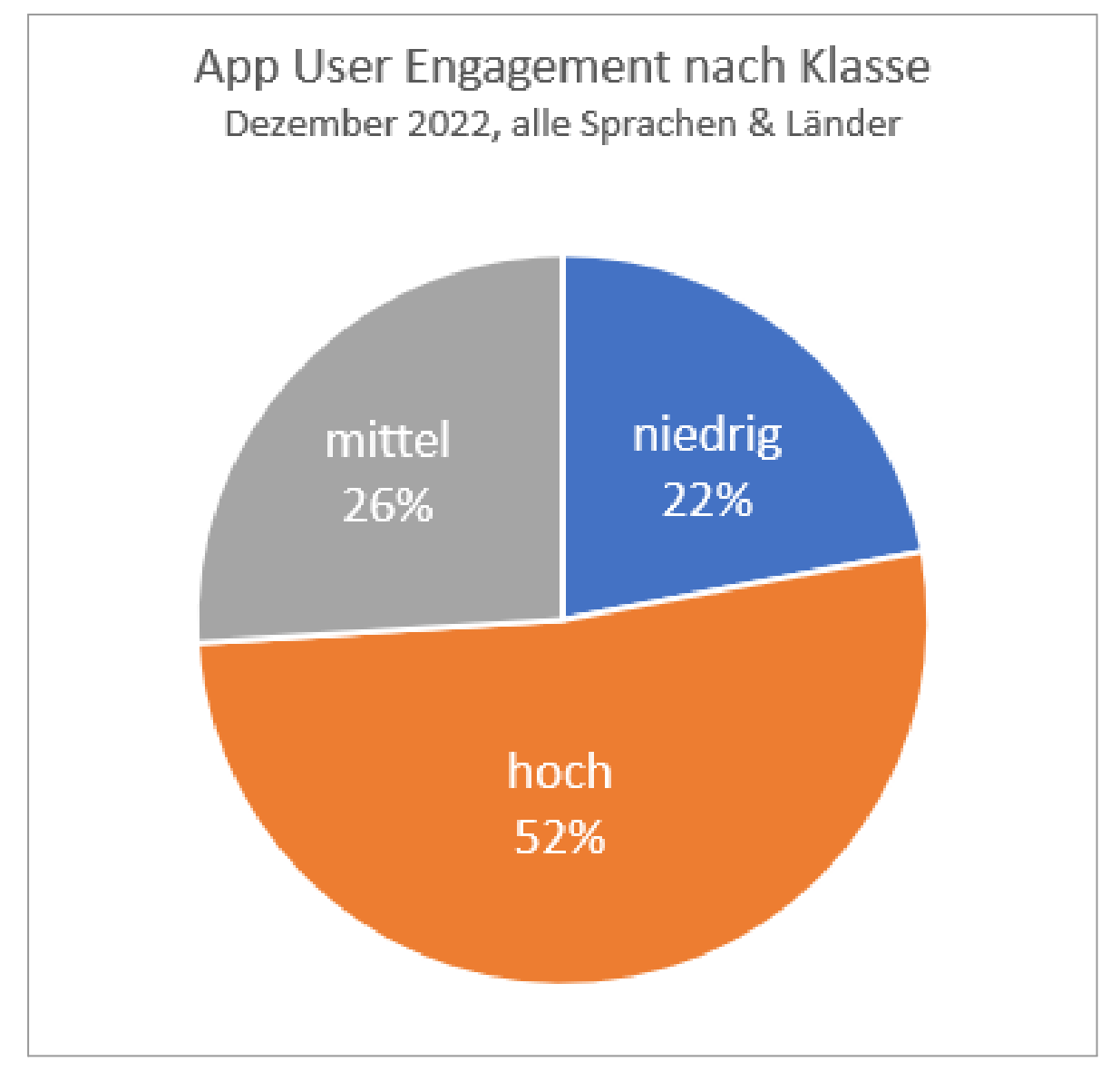

*Abbildung 1-T1: Torten zur Darstellung von Teilen eines Ganzen*

Hier kommt als Vorteil hinzu, dass Bezeichnungen und Werte in die Segmente passen. Das ist nicht immer so. Mehr Segmente oder kleinere Anteile können erfordern, dass die Benennung über eine Legende *erforderlich* ist. Viel einfacher ist es aber, die Werte und Namen als Beschriftung aus den Segmenten zu ziehen. Dazu wieder ein Beispiel:

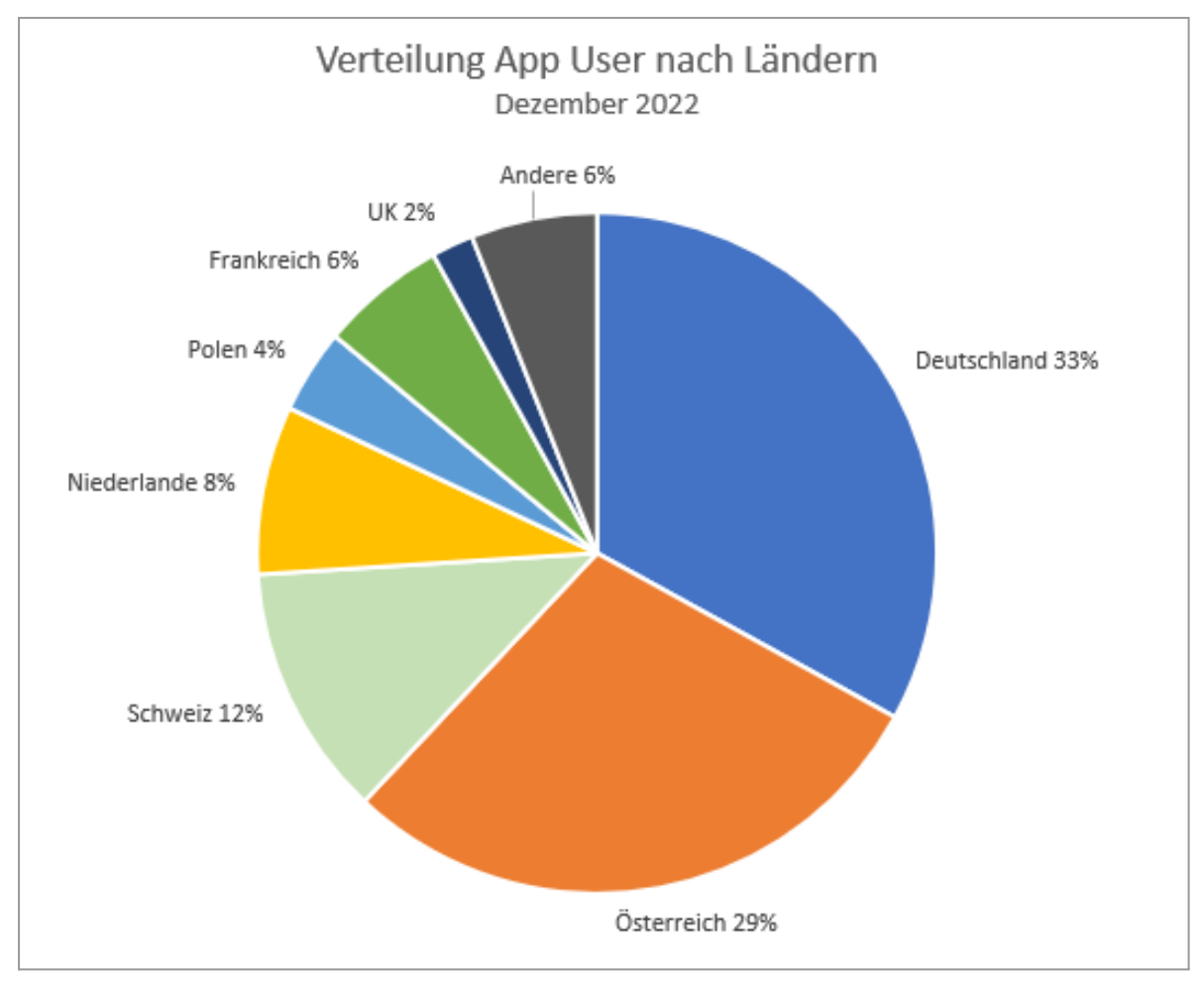

<span id="page-10-0"></span>*Abbildung 1-T2: Die Anzahl der Segmente ist wesentlich für die Nutzbarkeit und Gestaltung*

## Donuts sind auch nur Torten

Wer übrigens aus einer Torte lieber einen Donut macht und es nur optisch einen Unterschied ergibt, ohne dabei Kompromisse bei der Beschriftung oder Lesbarkeit machen zu müssen: Nur zu. Das Ergebnis sieht kaum anders aus.

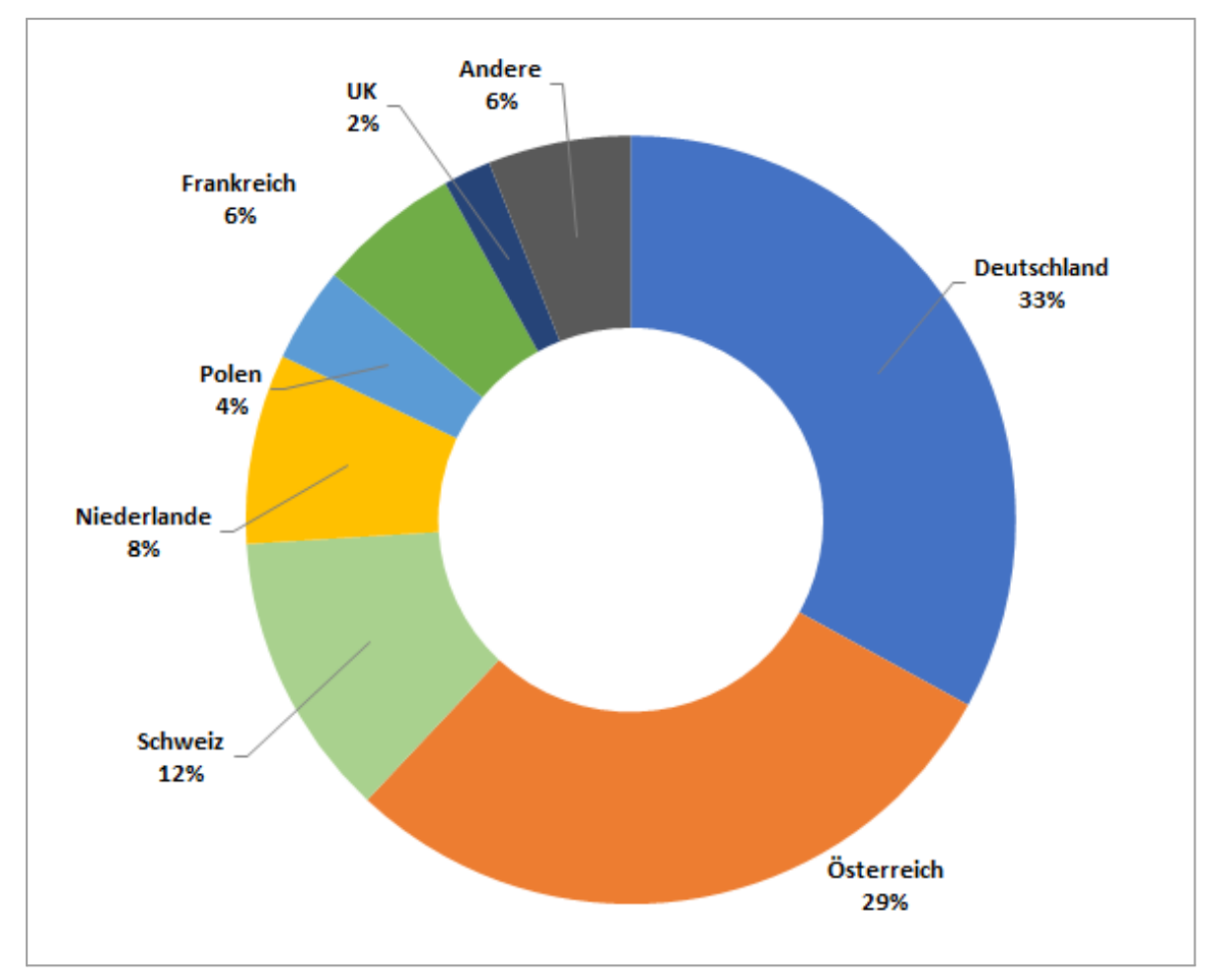

*Abbildung 1-T2: Donuts sind auch nur Torten*

Ist das nun ein gutes oder schlechtes Beispiel? Die Bewertung hängt hier etwas vom Zweck ab. Ist es relevant, wie viele Nutzer aus UK, Polen, Frankreich oder den Niederlanden die App nutzen, weil man in diesen Märkten verstärkt wachsen möchte? Dann *könnten* diese Segmente relevant sein. Anderenfalls sollten diese besser in das Segment "Andere" übernommen werden, um die Hauptmärkte im Fokus zu haben und die **Anzahl der Segmente zu reduzieren**.

#### <span id="page-11-0"></span>Kleine Segmente + Vergleiche

Sind die "kleinen" Segmente der eigentliche Gegenstand der Story, zu der diese Grafik gehört, mögen Balken vielleicht besser geeignet sein. Auch ist ohne Nutzung anderer Mittel nicht final zu bestimmen, ob das obige Diagramm wirklich "gut" ist oder optimiert werden kann. Brauchen wir all diese Farben zum Beispiel? Oder soll eigentlich nur demonstriert werden, dass der Anteil in Frankreich viel zu gering ist, z. B. weil die Werbeausgaben dort vergleichsweise hoch sind? Dann sind zwei "reduzierte" Torten für Nutzer vs. Werbekosten sinnvoll, um das eigene Argument zu stützen:

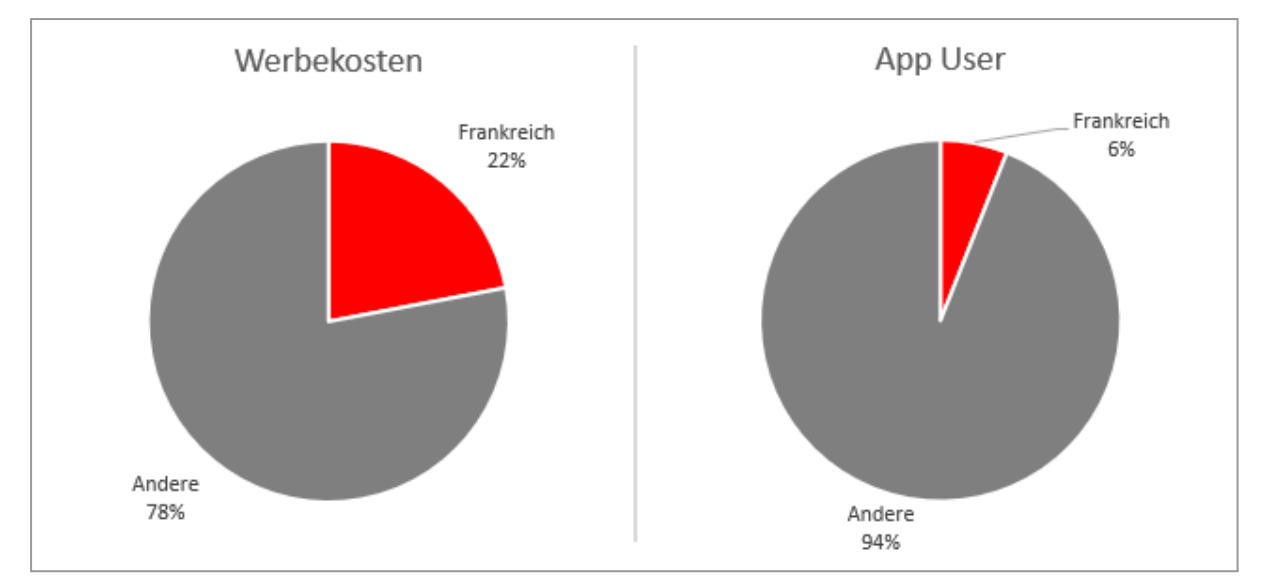

<span id="page-12-0"></span>*Abbildung 1-T4: Vergleiche mit Tortendiagrammen*

#### Lieber nebeneinander statt ineinander

Diese sind nebeneinander - in dieser reduzierten Form - deutlich einfacher zu konsumieren, als beide Torten übereinander zu legen - und es wird auch keine Legende o. Ä. benötigt, um die Kategorien der Torten zu benennen.

Abschließend daher zur Torte als Diagrammform: Es gibt *gute* Gründe und *sinnvolle* Anwendungsfälle. Als Daumenregel sollten aber alle Daten, die als Torte formatiert werden, direkt im Tool zumindest in anderen Diagrammformen erprobt werden, um zu erkennen, ob der zu untermauernde Punkt damit nicht vielleicht besser in den Vordergrund gelangen kann.

#### <span id="page-12-1"></span>Balkendiagramme

Balken - oder Säulen - sind fast immer eine gute Wahl. Selbst wenn es - wie bei der Torte - um Anteile eines Ganzen geht, ermöglichen sie oft eine einfacher erfassbare Visualisierung. Allerdings kann auch ein Balkendiagramm unnötige Hürden enthalten, wie dieses Beispiel zeigt:

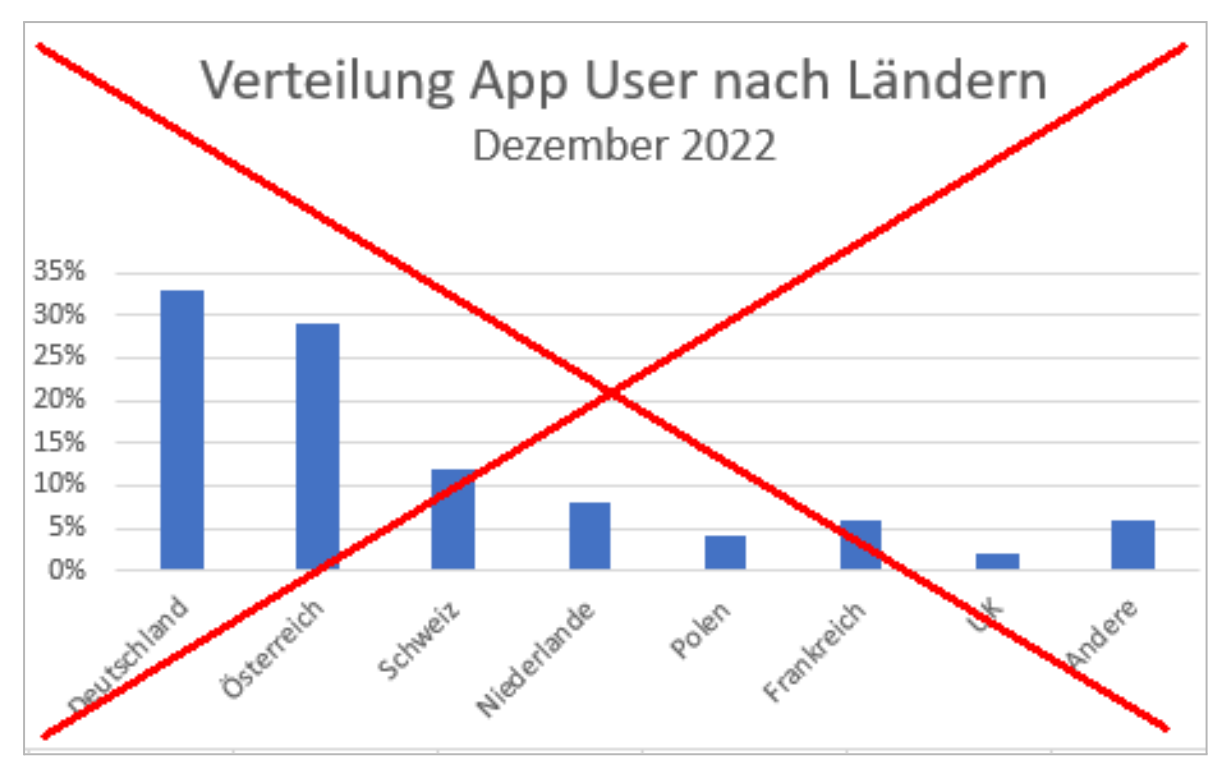

*Abbildung 1-B1: Keine Experimente mit Achsenbeschriftungen*

Will man diese Form beibehalten, sind zumindest passende Labels erforderlich, sodass für die Länder z.B. nur deren Kürzel genutzt werden. Außerdem wird hier vermutlich der Anteil im Gegensatz zur Torte nicht der wesentliche Aspekt sein. Es werden User einer App visualisiert, also sollte deren Anzahl ersichtlich sein. Ist der Anteil ebenfalls relevant, kann er zusätzlich sichtbar gemacht werden. Ob zudem eine Sortierung nach Werten sinnvoll ist oder nicht, liegt wiederum am Kontext der Nutzung. Stehen die Märkte z. B. in einem regelmäßigen Reporting immer in einer bestimmten Reihenfolge? Dann ist eine Sortierung nach Wert kontraproduktiv - sonst wird durch Sortierung automatisch ein Ranking etabliert, was beim Betrachten sonst selbst hergestellt werden muss - bewusst oder unbewusst.

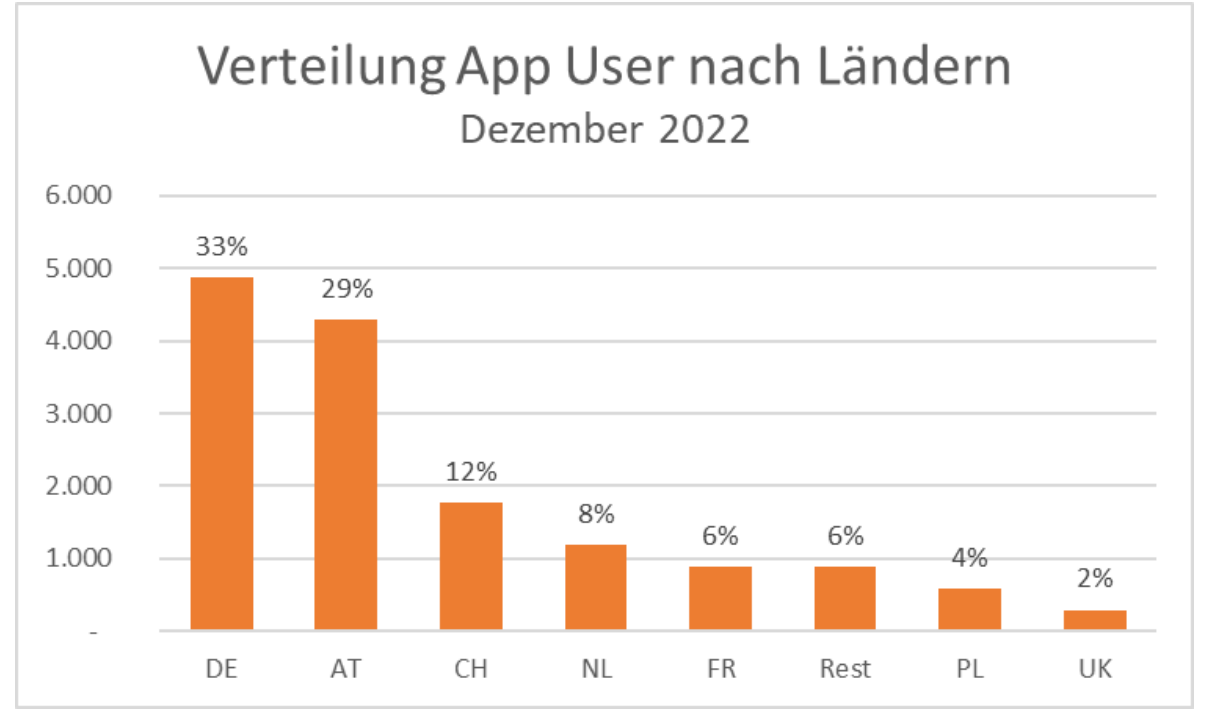

<span id="page-14-0"></span>*Abbildung 1-B2: Passende Beschriftungen an der richtigen Stelle*

#### Balken statt Säulen

Obwohl das Beispiel durch Verwendung abgekürzter Dimensionswerte "gerettet" werden konnte, sind Balken in horizontaler Richtung statt vertikaler Säulen oft die einfachere Lösung. Selbst der Verzicht auf Achsen und ggf. sogar deren Beschriftung ist bei Tausch der Achsen in vielen Säulendiagrammen einfacher, denn sie schweben dann im Gegensatz zur vertikalen Darstellung nicht einfach so im Raum, wenn die x-Achse fehlen sollte.

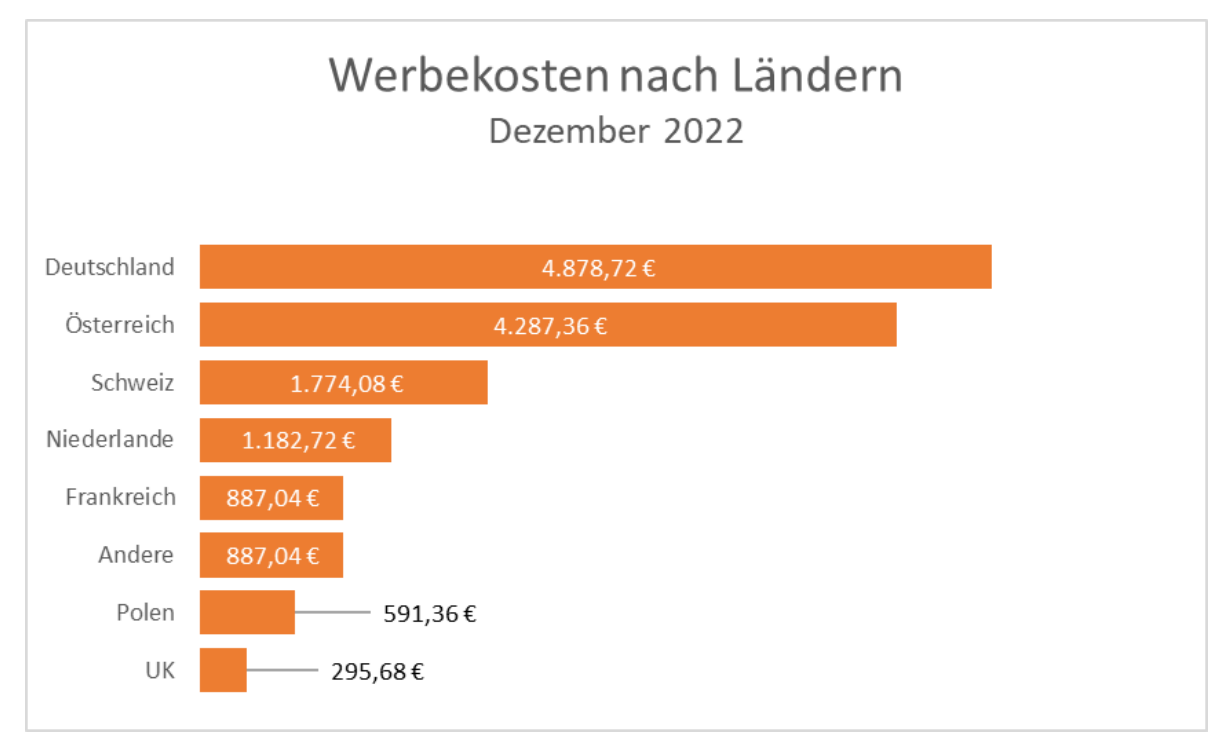

<span id="page-15-0"></span>*Abbildung 1-B3: Achsentausch kann sehr hilfreich sein*

#### Stapeldiagramme

"Stapel", die mit einzelnen Segmenten stets ein Ganzes repräsentieren, können damit z.B. auch Werte in zeitlicher Entwicklung - oder nach bestimmten Klassen / Gruppen aufgeteilt - sehr anschaulich darstellen, indem mehrere Stapel in zeitlicher Abfolge verwendet werden.

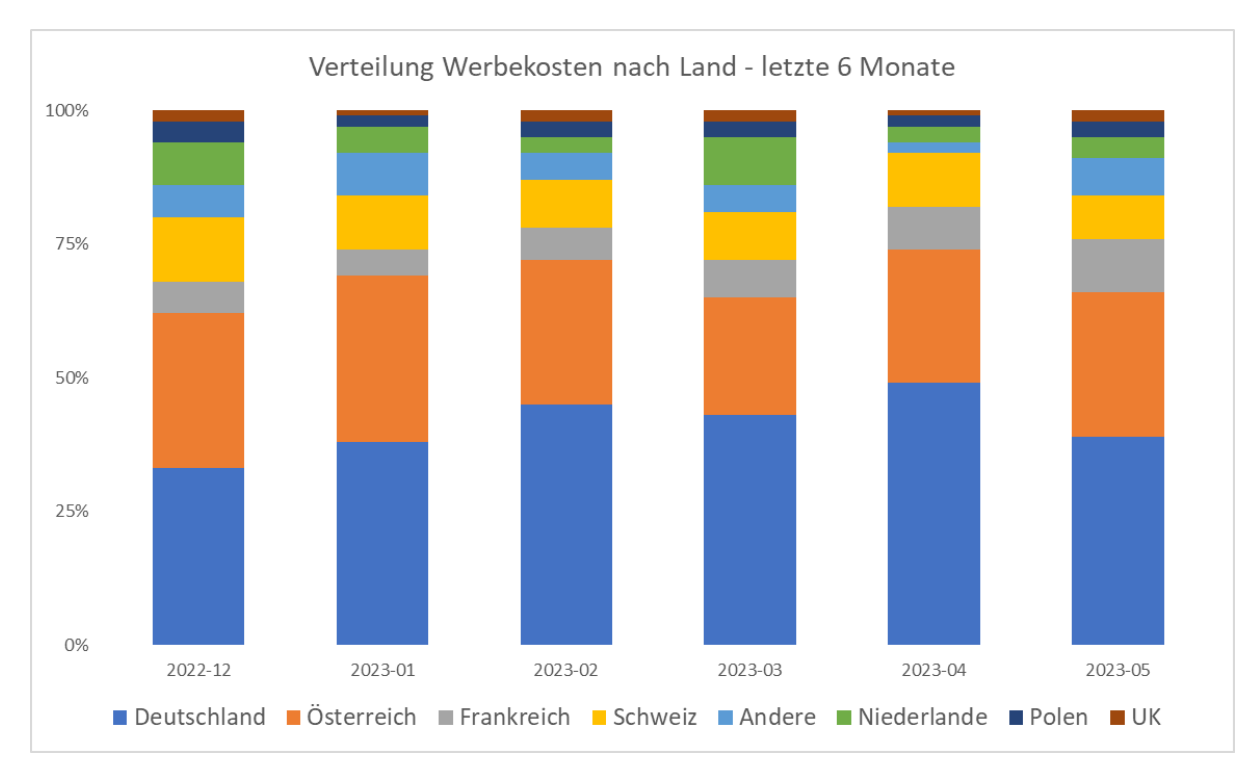

*Abbildung 1-B4: Stapel für Verteilungen und Vergleiche in Kombination*

In diesem Beispiel ist allerdings nicht mehr auf eine Legende zu verzichten. Diese sollte daher zumindest ausreichend groß gestaltet sein, um die Farben erkennen zu können, denn das ist ein häufiges Problem mit Legenden, wenn diese in Standardeinstellung (z. B. aus Excel) übernommen und nicht weiter angepasst werden. Sind weniger Segmente vorhanden, kann wiederum mit Labels gearbeitet werden, die entweder in den Balken (letzte Reihe reicht, nicht alle!) oder daneben geschrieben werden. Beispiele dazu finden sich in den weiteren Tipps.

Nachteile dieses Diagramms sind am Beispiel ebenfalls erkennbar: Durch die vielen Segmente und deren Verschiebungen zueinander, sind Trends der einzelnen Segmente nur schlecht zu erkennen.

#### <span id="page-16-0"></span>Flächen- und Liniendiagramme

Linien sind ideal, um einen Verlauf zu visualisieren. Damit eine Linie durchgehend mit Werten untermauert werden kann, sind (meistens) kontinuierliche Daten erforderlich. Deshalb ist vor allem ein zeitlicher Verlauf gut geeignet, um als Linie oder Fläche dargestellt zu werden. Auch wenn wir bei einer Dimension wie Zeit nie alle Werte kennen, sondern nur in einer bestimmten Abtastrate wie Stunden, Tagen, Monaten, können Liniendiagramme **die Entwicklung von Werten** gut erkennbar machen. Solange es sich dabei um eine überschaubare Anzahl an Linien handelt oder diese im Verlauf gut differenzierbar bleiben - ist ein solches Diagramm leicht zu erfassen.

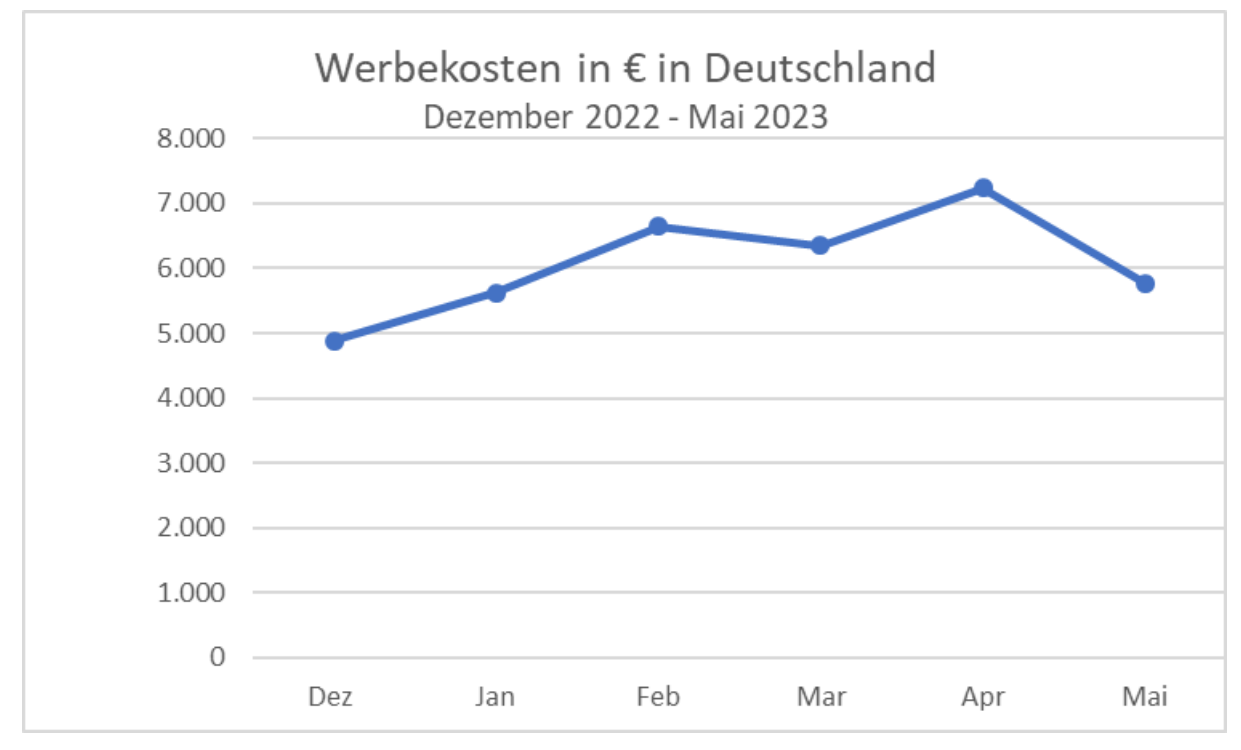

*Abbildung 1-L1: Einfacher Verlauf als Liniendiagramm mit Datenpunkten*

#### <span id="page-17-0"></span>**Datenpunkte**

Wenn ein solches Diagramm wie hier auf monatlichen Werten basiert, sind Datenpunkte statt einer durchgehenden Linie zu bevorzugen, da hieraus ersichtlich ist, in welchem Intervall die Daten erhoben wurden. Ansonsten kann dies bei einem lineareren / gleichmäßigeren Verlauf als im Beispiel nicht unbedingt erkannt werden.

Kurven allein der Optik wegen zu glätten, ist unangemessen, denn so entstehen ggf. irreführende Verläufe. Gibt es zu viele Details, ist normalerweise eine Konsolidierung von Einzelwerten (z.B. Tage zu Wochen) die bessere Option, solange dadurch z.B. für die Aussage wesentliche saisonale Schwankungen nicht eliminiert werden.

#### <span id="page-17-1"></span>Mehrere Linien

Mit allen Ländern aus dem Beispiel-Datensatz lässt sich nur noch schwer erkennen, wie es um die weiteren Länder steht, während die Linie für DE die Skala dominiert.

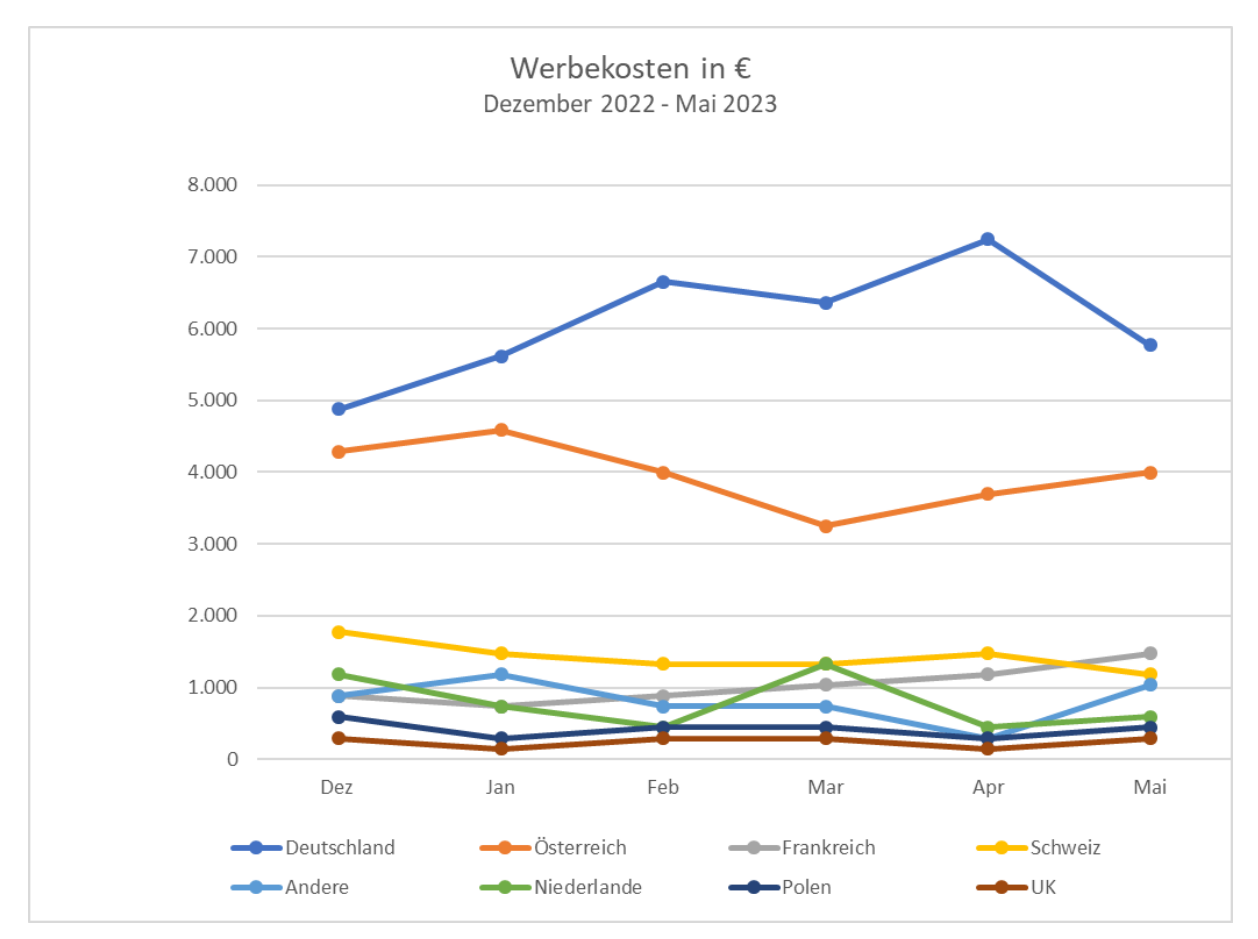

*Abbildung 1-L2: Liniendiagramm mit mehreren Datenreihen*

Lösungsansätze wie logarithmische Skalen, Quadrate, Wurzeln sind zwar geeignet, die Daten "näher" aneinander zu bringen oder Unterschiede hervorzuheben, sind aber nicht die einzige Lösung. Mitunter kann das Verschieben eines Nullpunkts oder Wahl einer anderen Diagrammform helfen, Missverständnisse bei einer oberflächlichen Betrachtung der Grafik zu vermeiden. Vorsicht allerdings mit dem Nullpunkt, denn darin steckt mitunter das gleiche Risiko - darauf kommen wir im Abschnitt Wenn [Schwankungen](#page-32-0) untergehen nochmal zurück.

Zeit ist nicht die einzige Dimension, die in Liniendiagrammen dargestellt werden kann. Grundsätzlich können Zusammenhänge beliebiger Merkmale damit dargestellt werden. Gewinn gegen Kosten, User vs. Land … aber nicht immer ist ein Liniendiagramm wirklich die beste Option.

Wenn es zudem mehr als zwei Merkmale sind, sollte vor dem Griff in die dritte Dimension unbedingt ein anderer Weg gesucht werden. Ein Beispiel: Das obige Liniendiagramm 1-L2 wird faktisch unlesbar, wenn zusätzlich eine z-Achse hinzu kommt, auf der die Anzahl neuer Nutzer dargestellt wird. Oder es soll je Kanal eine Linie pro Land in einer dreidimensionalen Darstellung erscheinen. Wir sind einfach nicht gut darin, solche Darstellungen im Kopf zu drehen und die Daten zu bewerten.

#### <span id="page-18-0"></span>Flächen

Wird die Fläche unter einer Linie ausgefüllt, ergibt sich ein Flächendiagramm. Das ist selbstverständlich nicht die ganze Wahrheit. So kann die Fläche eines Liniendiagramms z.B. auch, wie bei einem Stapel, auf 100% aufgefüllt werden, um eine Verteilung aufzuzeigen. Bei den gleichen Werten wie aus dem Stapeldiagramm 1-B4, kommt dabei folgende Darstellung zustande:

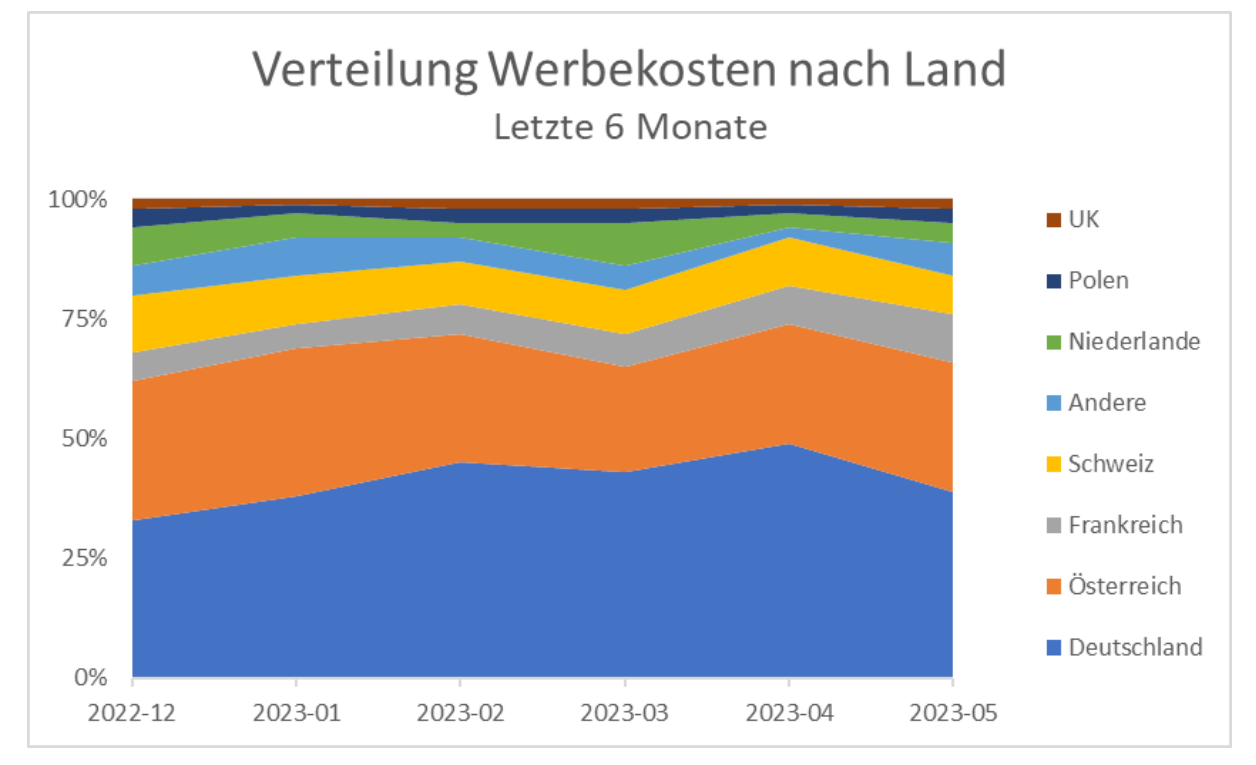

*Abbildung 1-L3: Flächen statt Balken für Anteilsveränderungen*

Auch ein Liniendiagramm mit mehreren Linien ist als Fläche darzustellen, solange Überlappungen entweder gar nicht vorkommen oder durch Transparenz so gestaltet werden, dass keine Informationen verloren gehen, wo sich Linien kreuzen. Ein einfaches Beispiel sind nur die DACH Daten aus Abbildung 1-L2, um die Anzahl der Flächen zu reduzieren.

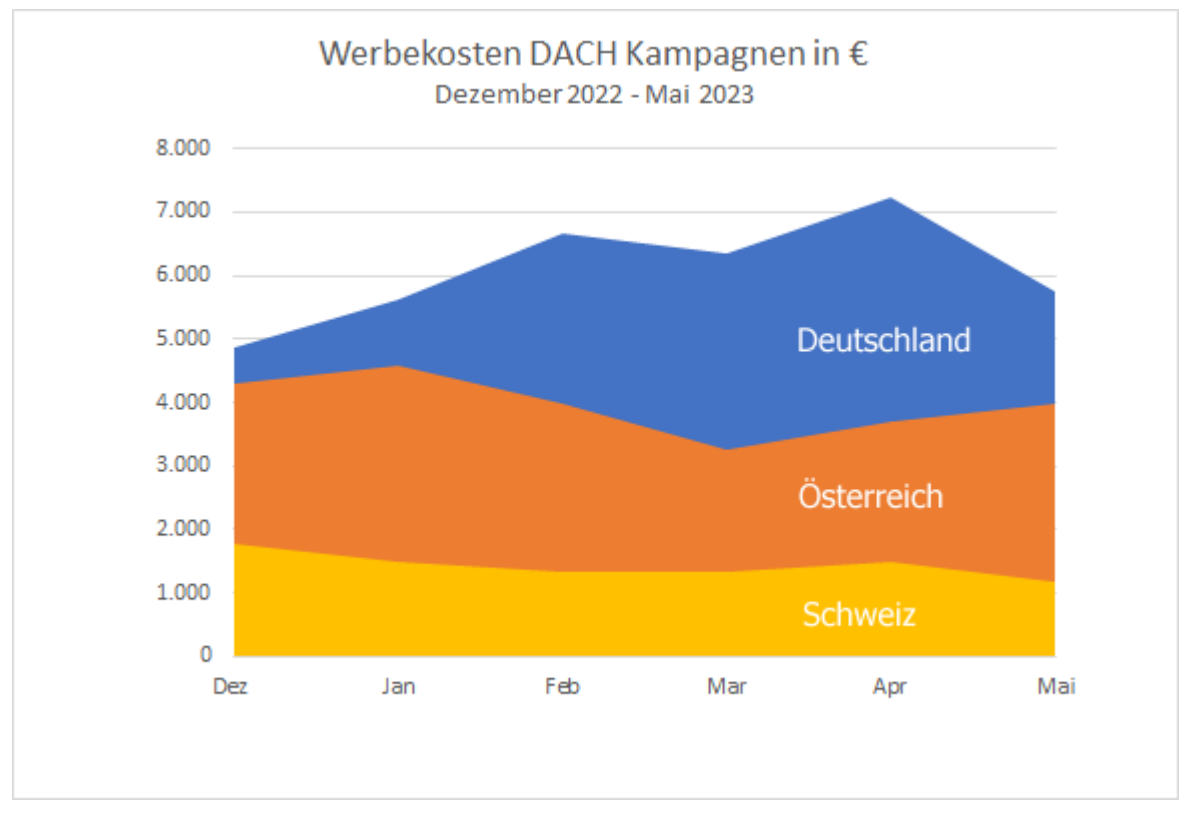

<span id="page-19-0"></span>*Abbildung 1-L4: Flächen als Alternative zu Linien*

## Punkte und "Bubbles"

Einem Liniendiagramm sehr ähnlich sind "Punktdiagramme". Streng genommen sind die oben gezeigten Beispiele "Punktdiagramme" mit Verbindungslinien.

Meistens sind hier allerdings Daten im Zeitverlauf dargestellt worden. Das ist nicht immer so. Soll z.B. das Verhältnis von Sitzungen zu Usern nach Land dargestellt werden, sind Linien unsinnig, sondern es existieren schlichtweg nur Punkte, wenn man jeweils nur einen Wert kennt. Ein Verlauf von Werten kann nur dann sinnvoll als Linie dargestellt werden, wenn die Werte zwischen den Punkten überhaupt *existieren*. Das ist hier z. B. nicht der Fall:

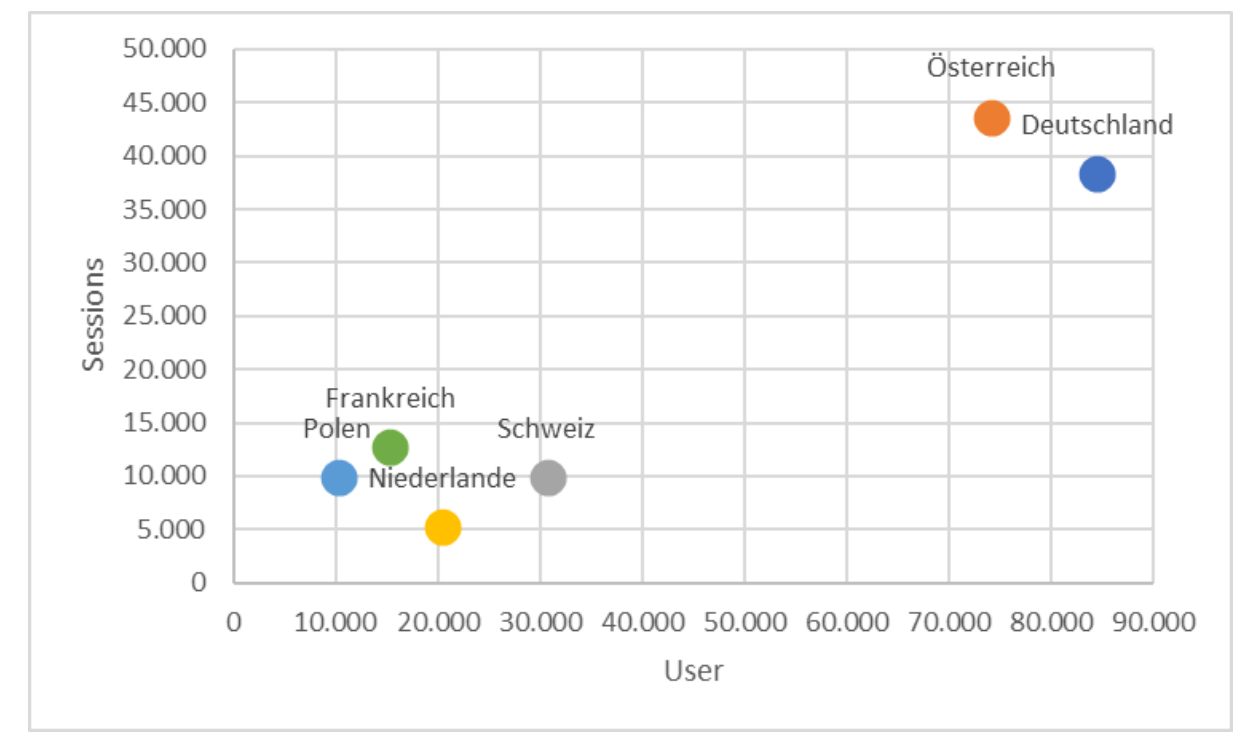

*Abbildung 1-P1: Punkte für Positionierung in zwei Dimensionen*

Genau genommen sind "Punktdiagramme" i.d.R. im Einsatz, um die Verteilung von Werten in einem Koordinatensystem aufzuzeigen und heißen daher üblicherweise "Streudiagramme". Das soll uns nicht stören und so schmeißen wir gleich noch ein paar andere Diagrammtypen mit in diese Kategorie:

#### <span id="page-20-0"></span>Bubbles, Formvarianten & Co.

Neben Farbe und Position können verschiedene Formen wie Dreiecke, Punkte, Kreuze, Diamanten etc. verwendet werden, um Werte in einem Diagramm zu klassifizieren oder Werte zu unterscheiden. Nicht immer erlauben die Werte es zum Beispiel, das Land zum Punkt zu schreiben, ohne große Überlappungen zu erzeugen. Oder die genauen Werte sollen angegeben werden, das Land soll jedoch als weniger "aufdringlicher" Indikator dienen. Dazu ein Beispiel, das zusätzlich die Formen mischt, um Unterscheidung der Punkte zu erleichtern:

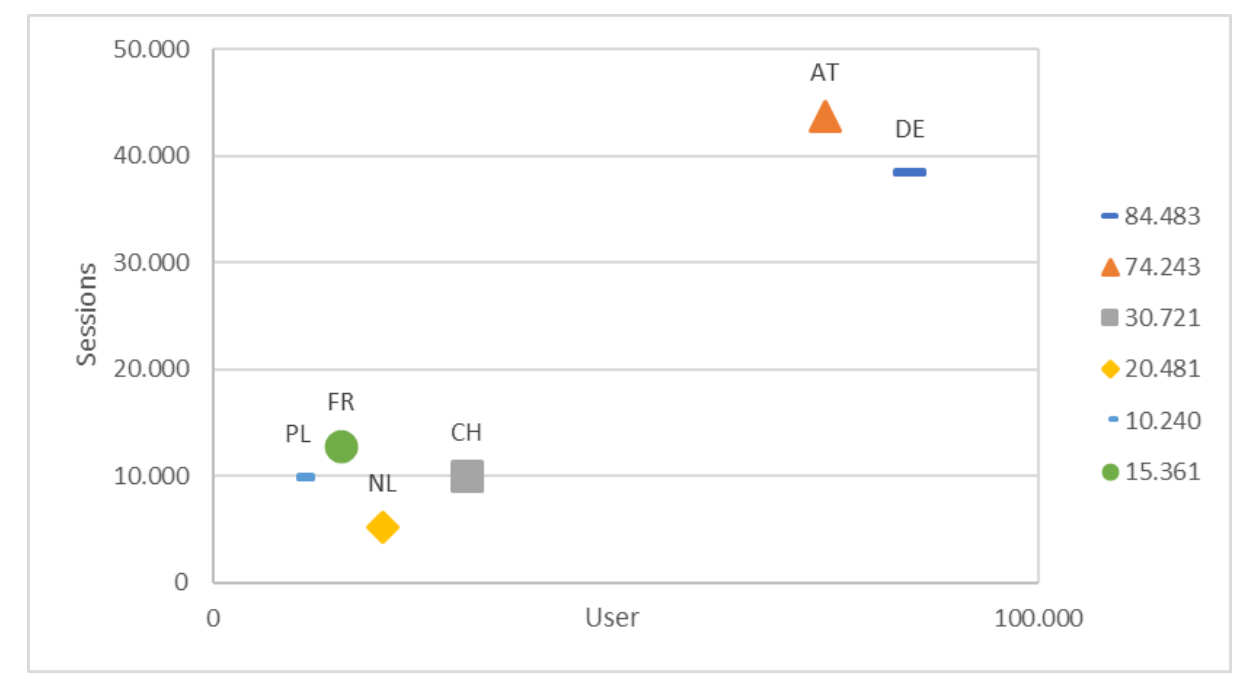

*Abbildung 1-P2: Formen und Farben zur Klassifizierung*

Trotzdem ist dieses Beispiel nicht besonders gut, denn es muss entweder damit gelebt werden, dass Einträge in der Legende nicht absteigend nach Usern sortiert sind, wenn das Ranking nach Ländern aus den anderen Beispielen nicht aufgegeben werden soll, sodass die Verteilung willkürlich erscheint.

In anderen Fällen ist diese Diagrammform aber ideal geeignet. Sie kann vor allem sinnvoll sein, wenn **Trendlinien** genutzt werden, um Abweichungen eines Durchschnitts zu verdeutlichen und die Visualisierung von Bereichen (z.B. Fehlerbereiche oder Verteilungen) ermöglichen. Das sind allerdings alles "Features", mit denen man selten zu tun hat, wenn eher einfache Daten in ein Diagramm überführt werden sollen.

Bei kontinuierlichen Werten statt Klassen sind als Alternative zu solchen Lösungen vor allem Punkte **in unterschiedlicher Größe** beliebt. Dabei müssen nicht immer besonders viele Metriken im Spiel sein, die eine zusätzliche Art der Unterscheidung erfordern. Selbst für zwei Metriken und eine Klassifizierung wie User, Werbekosten und Land sind Blasen oder "Bubbles" eine geeignete Alternative, statt zwei Serien von Balken für Kosten und User in ein Chart zu bringen. Ersatzweise wird statt eines zweiten Balkens die Größe der Blase nach Kosten variiert.

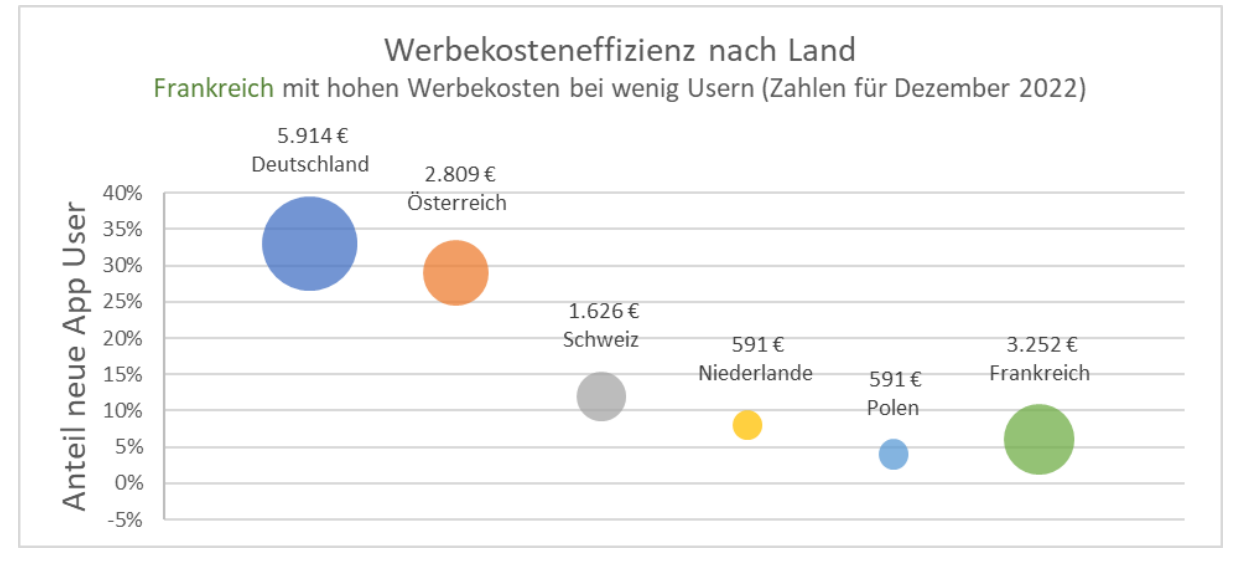

*Abbildung 1-LP: Bubbles bringen eine neue Dimension ins Bild*

Mit dieser Visualisierung ist leicht zu erkennen, dass in Frankreich kaum weniger User generiert werden als in Polen, aber deutlich mehr Werbekosten eingesetzt werden müssen.

## <span id="page-22-0"></span>Die Qual der Wahl

Es gibt noch eine Vielzahl weiterer Formen und Varianten, die je nach Aufgabe tatsächlich besser geeignet sind. Oft sind sie zudem ungleich aufregender, exotischer oder grafisch ansprechender als klassische Diagrammformen. "Fancy" ist jedoch kein Merkmal, das bei der Auswahl eine Rolle spielen sollte. Mit den oben genannten wenigen Formen ist bereits eine Menge zu erreichen. Wenn ein anderes Diagramm interessant aussehen sollte, ist auch den Laien das Experimentieren erlaubt. Sie sind vielleicht sogar besser geeignet, um die gewünschte Botschaft zu visualisieren - vor allem dann, wenn die dazu zu erfassenden Daten komplexer sind. Treemaps, Sunburst-Diagramme, Steigungsdiagramme, Histogramme, Radar-Plots. Jede Diagrammform hat ihren Einsatzzweck und kann in bestimmten Bereichen besonders gut kommunizieren, worum es geht.

Solange die Grundsätze der weiteren vier Tipps nicht zu sehr verbogen werden müssen, um so das "Wunschdiagramm" - selbst zu Lasten der Verständlichkeit - zum Einsatz zu bringen, sind andere Kandidaten daher *vielleicht* besser. Falls die beschriebenen (eher einfachen) Formen ausreichen, haben sie aber einen entscheidenden Vorteil: Sie sind weit verbreitet, "gelernt" und bekannt. Das erleichtert vielen die Erfassung.

Bitte immer im Hinterkopf behalten: Die Visualisierung dient einem Zweck. Ist dieser schwieriger zu verstehen, wenn das "schicke" Diagramm verwendet wird, ist das am

Ende nicht zielführend. Die "richtige" Wahl hängt daher nicht zuletzt von der Zielgruppe ab. Wer als Datenmensch Zahlen für seinesgleichen aufbereitet, kann und wird anders vorgehen, als hier beschrieben. Einfachheit und Klarheit bei Auswahl und Gestaltung einer Datenvisualisierung bleiben wichtige Merkmale.

Es mag sogar sein, dass eine **simple Zahl** oder eine **übersichtliche Tabelle** ausreicht und eine grafische Visualisierung vollkommen unnötig ist.

## <span id="page-23-0"></span>Tipp 2: Labels vor Legenden

Labels - also Beschriftungen für Elemente, die einen Wert symbolisieren - sind oft besser als Legenden. Nicht nur, weil Legenden meistens mit Farben arbeiten, die man nicht immer gut unterscheiden kann. Sie erzeugen vor allem stets Arbeit für Geist und Auge, um die Informationen den richtigen Klassen zuzuordnen.

Beschriftungen in oder an Diagrammelementen sind hingegen gleich "am richtigen Platz". Das macht das Lesen eines Diagramms leichter.

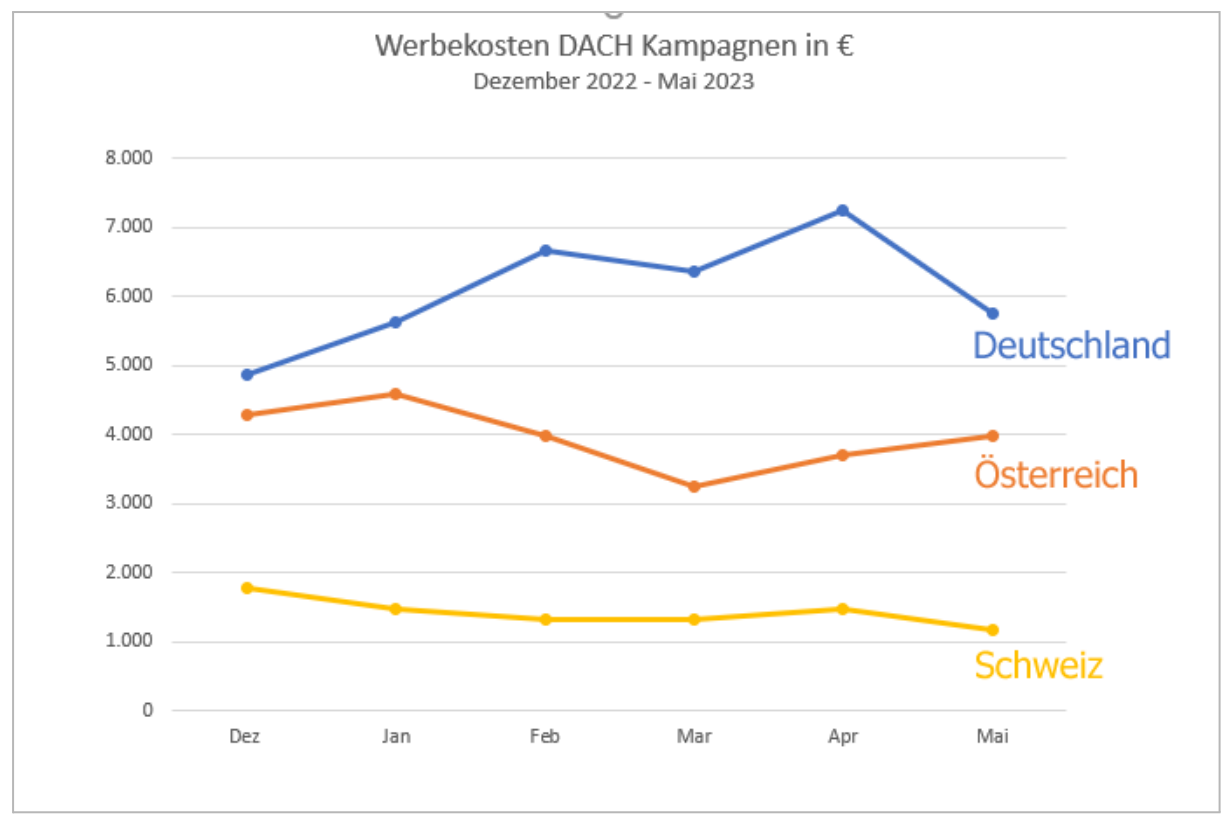

*Abbildung 2-1: Liniendiagramm mit mehreren Datenreihen und Beschriftungen*

Nicht immer sind Legenden wirklich schlecht … oder vermeidbar. Wo mehrere Dimensionen oder Werte anhand verschiedener Merkmale wie Größe, Linienform oder Farbe dargestellt werden, ist eine Legende oft sogar erforderlich, um das Diagramm zu verstehen. Ein Beispiel ist das Stapeldiagramm aus dem Abschnitt zum ersten Tipp.

## <span id="page-24-0"></span>Reihenfolge und Position beachten

Manchmal kann eine Legende zudem die Funktion von Labels erfüllen. Dazu kann die Legende der Grafik 1-L2 aus dem vorherigen Kapitel an der Seite statt unten platziert werden. In diesem Fall entspricht die Position und Reihenfolge den Linien.

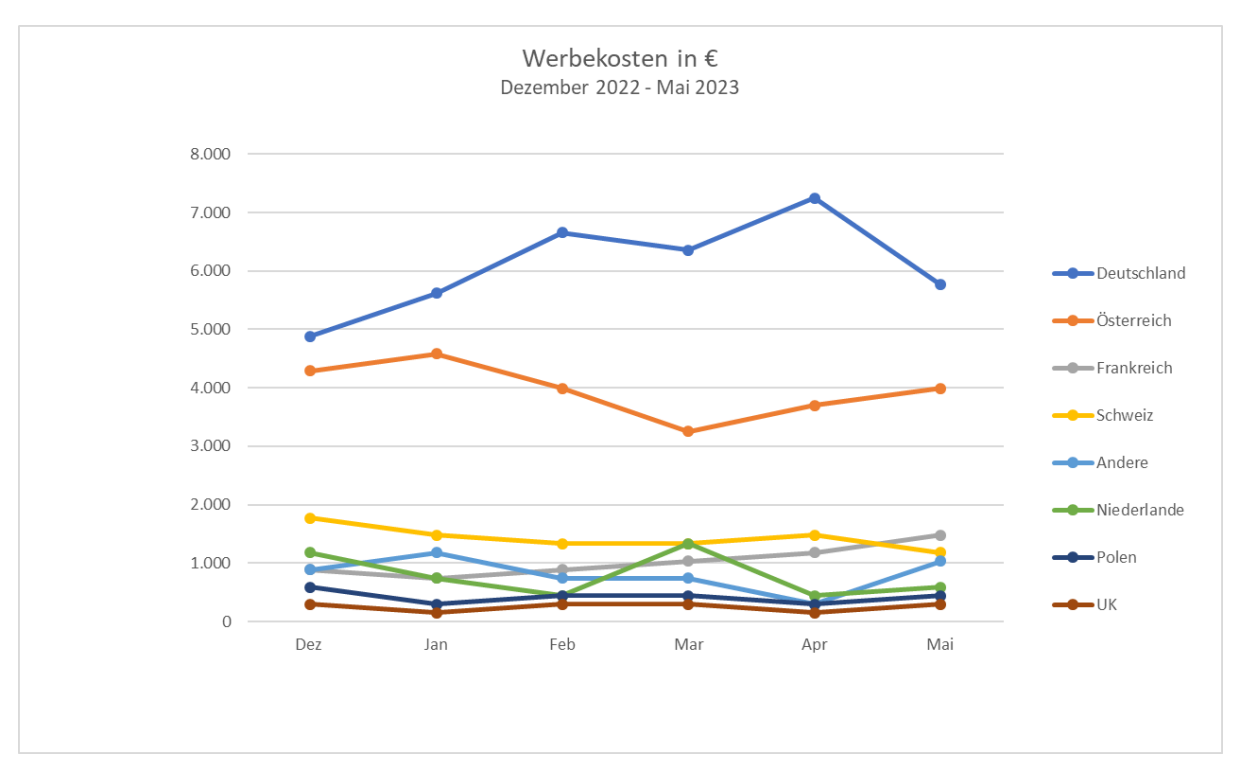

*Abbildung 2-2: Liniendiagramm mit mehreren Datenreihen und Beschriftungen*

Ein typisches Problem: Legenden kosten Platz. Sie sind daher leider oft viel zu klein, um hilfreich zu sein. Wer stattdessen auf Beschriftungen an den Segmenten, Balken, Linien oder Punkten setzen kann, sollte dies daher stets vorziehen.

Nicht alle Visualisierungen erlauben das. Zum Beispiel kann die Position, Überschneidung oder Größe einzelner Elemente verhindern, dass Labels in einer gut lesbaren und ansprechenden Form einsetzbar sind.

Häufig können Legenden komplett vermieden werden. Es müssen z.B. nicht zwingend *alle* Elemente mit Werten oder Namen versehen werden. Vielleicht reicht sogar eine gute Achsenbeschriftung, um auf Labels *und* Legenden verzichten zu können. "Verzicht" ist ein gutes Stichwort für den nächsten Tipp:

## <span id="page-25-0"></span>Tipp 3: Details reduzieren

## <span id="page-25-1"></span>Achsen und Gitternetze

Achsen sind oft ganz oder zum Teil überflüssig … oder brauchen zumindest weniger Schritte und Linien, als es direkt nach der Anlage des Diagramms der Fall ist.

Ob deren Beschriftungen lieber als Text in den Titel oder Untertitel eines Diagramms wandern sollten, liegt am jeweiligen Fall. Ein gedrehter Text auf der Y-Achse kann ggf. weniger gut gelesen werden. Alternativ lassen sich statt vollständiger Namen von Monaten und Wochentagen besser Abkürzungen nutzen. Die meisten bisher gezeigten Beispiele haben z.B. keine oder nur eine Achse, wenn dadurch keine wesentlichen Informationen verloren gehen.

Würde z.B. aus der Abbildung 1-LP die Y-Achse selbst entfernt werden und nur die Beschriftung mit einem Indikator für die Richtung beibehalten, ist der Anteil der User nicht mehr zu erkennen, da die Beschriftungen nur die ohnehin als Größe der Bubbles dargestellten Kosten enthält.

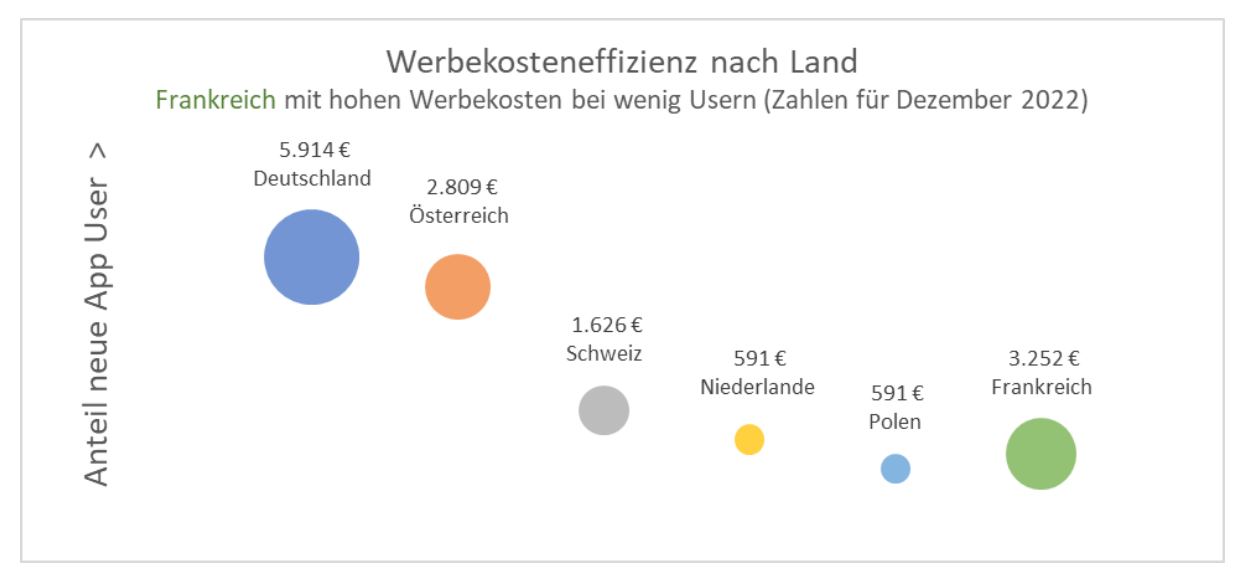

*Abbildung 3-1: Kaputt-reduzierte Grafik, in der wesentliche Informationen verloren gegangen sind*

Es ist zwar noch zu erkennen, dass "weiter oben" "mehr Nutzeranteil" bedeutet, aber die Information über deren Größe ist verloren. Wird dies nun als weiteres Label hinzugefügt, ergibt das nur noch eine "Tabelle mit bunten Bällen": Das ist zu wenig.

## <span id="page-25-2"></span>Farben und Akzente

Farben im Text (z.B. dem Titel) können in Verbindung mit Farbcodes für bestimmte Segmente oder Klassen / Dimensionen als "Legende" dienen.

Farben für Elemente wie Balken, Linien etc. können ggf. weggelassen werden - bzw. gezielt eingesetzt werden, um die wichtigen Datenpunkte visuell hervorzuheben (siehe Tipp 5). Übrigens: Farbverläufe, wie sie in einigen Themes noch zu finden sind, versprühen heute nur noch den Charme des iPhone Version 1. Daher bitte immer weglassen.

Symbole sind nicht immer überflüssig. Doch sie bilden eine Ausnahme von der Regel, redundante Informationen zu entfernen. Das bedeutet, dass man z. B. Flaggen als Ergänzung zu Ländernamen und Kürzeln hinzufügen kann, wenn es das Gesamtbild nicht stört, sondern wirklich zur leichten Erfassung von Inhalten geeignet ist, ohne dass ein Flaggenquiz entsteht. Für Icons als Platzhalter für Kanäle o.Ä. gilt diese Regel auch. Ergänzung: Ja. Ersatz: Bitte nicht!

#### <span id="page-26-0"></span>Linien reduzieren

Weißraum und Kontrast sind fast immer besser als Linien, um Elemente zu trennen. Daher sind die meisten Hintergründe, Schatten oder gar 3D-Effekte in Diagrammen kontraproduktiv. Was auch immer wir der Grafik hinzufügen, muss im Betrachtergehirn auch verarbeitet werden. Machen wir es ihm also lieber leicht statt schwer.

Ein Rahmen um die Grafik selbst kann einen Hintergrund meistens ebenso ersetzen, wie eine neutrale und unauffällige Hintergrundfarbe einen Rahmen überflüssig machen kann. Überhaupt kommen die meisten Elemente mit "weniger" aus. Balken brauchen keine Rahmen, Torten keine Umrisse … solange Vorder- und Hintergrund einen vernünftigen Kontrast haben.

So kann man z. B. die sehr aufgeräumte Darstellung in Abbildung 1-B3 mit unnötigen Details optisch überladen, indem Linien zu den Balken, eine (zugegebenermaßen absichtlich unsinnig unterteilte) x-Achse, Beschriftungen, Hintergrund und ein Gitternetz hinzukommen, obschon alle wesentlichen Daten an Labels abzulesen sind:

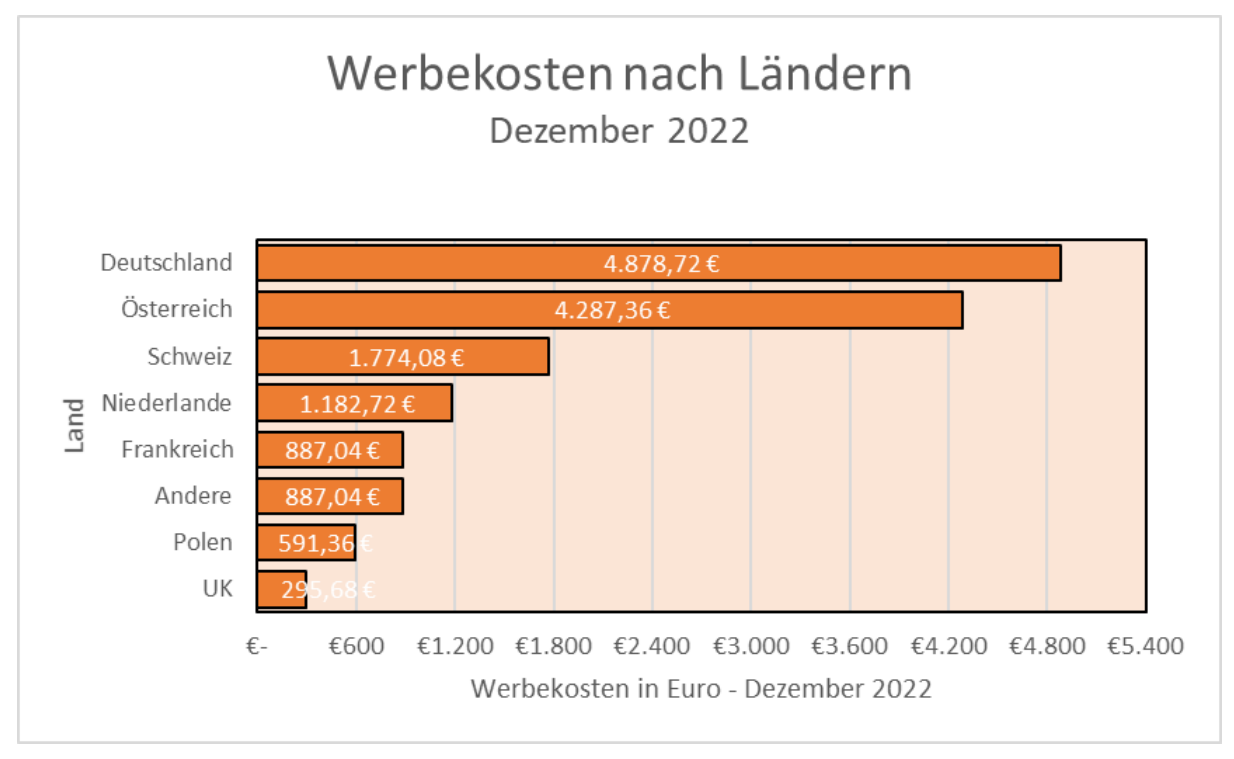

*Abbildung 3-2: Unnötige Details lenken ab und helfen nicht, das Diagramm zu lesen*

Okay, die hinzugefügten Details sind absichtlich etwas übertrieben - aber es ginge mit unterschiedlichen Balkenfarben, Farbverläufen und einer Legende noch viel schlimmer. Inhaltlich hat sich zumindest im Vergleich zum Original aus Tipp 1 nichts geändert.

#### <span id="page-27-0"></span>Offensichtliches entfernen

"*Datum*" als Achsenbeschriftung ist ein guter Kandidat, um ein Diagramm zu entschlacken. Oder sinnvoll ersetzt zu werden: Sind z.B. monatliche Daten aus einem einzelnen Jahr zu sehen, kann die Jahreszahl eine sinnvolle Achsenbeschriftung sein, statt diese bei jeder Markierung zu wiederholen.

Wiederholungen in Dimensionen wie Maßeinheiten sind evtl. reduzierbar, indem sie in die Überschrift wandern. Sind alle Achsenbeschriftungen vorhanden, kann umgekehrt im Text darauf verzichtet werden. Das "überladene" Beispiel oben macht sich diesbezüglich gleich zweimal schuldig. Oder sogar dreifach?

## <span id="page-27-1"></span>Tipp 4: Die richtige Portion Text & Kontext

Jenseits von Dimensionen und Bezeichnungen von Metriken, Achsen etc. gehört üblicherweise ein gewisser Textanteil zu einem Diagramm. Um Kontext zu geben, Erhebungszeiträume oder Bedingungen zu benennen oder gar die Botschaft der Daten klar zu benennen. Daher ist der Titel in diesem Bereich das wichtigste Element, denn er wird als erstes gelesen und bestimmt, wie die Grafik betrachtet und wahrgenommen wird.

#### <span id="page-28-0"></span>Kernbotschaft in den Titel

Es muss nicht bei jedem Diagramm eine Sensation oder bahnbrechende Erkenntnis als Titel her. Überschriften vieler Diagramme wären aber als Untertitel besser geeignet, denn hier wird meistens angegeben, welche Kennzahlen visualisiert werden. Besser wäre es, am Anfang zu verraten, was das Chart aussagen soll. Daher: **Die Aussage nach oben**. Wann immer es geht!

In einem Dashboard mag man ohne Kenntnis der Daten, die dort je nach aktuellem Zeitraum und Filterbedingungen zu sehen sind, nicht viel mehr als Überschrift anbieten können als "*Sitzungen / Monat nach Kanal*". Wenn die Datenvisualisierung aber eine Botschaft unterstützen soll, kann und darf man gern darüber hinausgehen.

"*Top 10 Länder nach Umsatz im Mai 2023 im Vorjahresvergleich*" sollte daher nicht der Titel sein, wenn die eigentliche "Story" ist, dass der Umsatz aus dem Ausland in den letzten 12 Monaten signifikant gestiegen ist und dies evtl. ausgebaut werden sollte!

"*Non-DE Umsatz übersteigt Forecast mit Wachstum von x%*" könnte eine bessere Hauptüberschrift sein, wenn das die gute Nachricht sein soll, welche die Grafik stützen und kommunizieren möchte. Ein (sehr konstruiertes ;)) Beispiel findet sich als Abbildung bei Tipp 5. Oft ist ein Kontext viel einfacher herzustellen, z. B. durch Vergleiche mit dem Vorjahr, Benchmarks oder Prognosedaten, ohne dass es dazu viel Text braucht.

#### <span id="page-28-1"></span>Ohne Kontext schlüssig?

Aus dem Diagramm selbst, dem Titel, Untertitel, ggf. Quellenangaben oder Details zur Datenbasis sollte sich die Kernbotschaft dann noch ergeben, wenn man weder Tonspur noch umgebenden Text dazu kennt.

Betrachtet man das Diagramm oder die aus den Daten generierte Infografik und kann diese ohne Kontext nicht verstehen, dann ist sie noch nicht fertig. Auf der anderen Seite soll es kein "Bild mit lauter Text werden". Hier das richtige Maß zu finden, ist nicht immer ganz einfach. Allgemein sind Texte in Diagrammen gern zu klein, *weil* oft noch unnötige Details angeboten werden.

Das kann auch bedeuten, dass die Kernaussagen, Erkenntnisse, Handlungsaufforderungen (je nach Ziel der Grafik) mit mehr *als* einer Zeile vor, in oder unter der Visualisierung zu behandeln sind. Vor allem in solchen Fällen ist visuelle Ordnung oberstes Gebot und es lassen sich ganze Bücher damit füllen, wie aus einer Visualisierung eine Infografik, eine Animation, eine Abfolge von Folien oder anderes Format wird, das in Summe eine "Story" erzählt. Da das unmittelbare Umfeld und der zwingend erforderliche Kontext in Form der Elemente eines Diagramms schon genug Herausforderungen liefern, sei für alles andere auf weiterführende Ressourcen verwiesen - siehe dazu Abschnitt "Tipps zur [Vertiefung](#page-35-1)".

## <span id="page-29-0"></span>Erinnerung: Nichts Wichtiges weglassen

Wie schon in Tipp 3 in einem Beispiel gezeigt, kann man es "zu gut" meinen. Auf keinen Fall sollte man das Kürzen und Weglassen daher übertreiben. Wenn wichtige Daten wie **Quellenangaben**, Anzahl der Teilnehmer einer Studie oder ähnliche **Basisdaten** ausgelassen werden, verliert die Grafik nicht nur an Information, sondern es geht im schlimmsten Fall die **Glaubwürdigkeit** verloren.

## <span id="page-29-1"></span>Tipp 5: Fokus lenken

Nicht immer müssen alle Daten verwendet werden, um eine Botschaft zu vermitteln. Das soll nicht bedeuten, dass man ungeliebte Ausreißer einfach grundlos eliminieren sollte, wenn man sie nicht mit Messfehlern erklären kann.

Die Reduktion von Daten durch Konsolidierung von Werten zu einem Sammelbecken wie "Andere" kann ein Diagramm nicht nur bei Tortengrafiken durchaus besser machen. Weitere Optionen:

- **Glättung** von Kurven und **Reduktion** von Balken durch Konsolidierung von Tageswerten zu Wochenwerten, Wochen zu Monaten etc.
- Reduktion des Ausschnitts von Daten auf den **wesentlichen Zeitraum**
- **Verhältnisse** oder Anteile statt absoluter Werte
- Verstärkung von Änderungen durch **Auslassen von Zwischenwerten**

Weniger Einzelwerte (=Balken) oder Datenpunkte sind manchmal besser als das "vollständige Bild". Vor allem beim Auslassen muss sichergestellt sein, dass keine wesentlichen Entwicklungen der Kennzahlen entfernt werden. Dieses Vorgehen kann sonst die eigene Botschaft nicht mehr glaubhaft stützen, sobald die ausgelassenen Daten wieder hinzukommen. Große Schwankungen zum Beispiel, die zwischen Anfangs- und Endzustand ein ganz anderes Bild zeigen als der suggerierte konstante Rückgang oder Zuwachs eines Diagramms, sind und bleiben nichts anderes als "Lügen mit Zahlen". Um dies zu vermeiden, kann man in einer Abfolge von Diagrammen (z. B. in einer Präsentation) zuerst einen großen Überblick zeigen und erst danach in Details "zoomen". So geht der wichtige Kontext der Gesamtentwicklung nicht verloren.

#### <span id="page-30-0"></span>Ausreißer abschneiden?

Gut erkennbar abgeschnittene Balken von großen Ausreißern zu Gunsten der wichtigen Details sind prinzipiell erlaubt, statt den Ausreißer wegzulassen und damit ein vermutlich wesentliches Segment des Datenpools auszublenden. Dadurch wird aber schnell die Aussage des Diagramms verfälscht. Ein Fall, in dem eine Kürzung von Balken unkritisch ist, findet sich im zweiten Beispiel.

#### <span id="page-30-1"></span>Gezielter Einsatz von Farben

Einzelne Farben in ansonsten monochromen Grafiken sind ideal, um Aufmerksamkeit zu lenken und die Kernaussage schneller erfassbar zu machen. Gerade bei einer Vielzahl von Werten, die in Form von Linien, Balken oder Segmenten dargestellt werden, kann der Blick damit schnell auf die wesentlichen Einträge - und deren Position im Ganzen - aufgezeigt werden.

Soll mit der folgenden Grafik zum Beispiel aufgezeigt werden, dass Opera 100 seit dem Launch im Mai 2023 bis Ende Juni seinen Vorgänger noch nicht überholt hat (warum auch immer man dies interessant finden mag)...

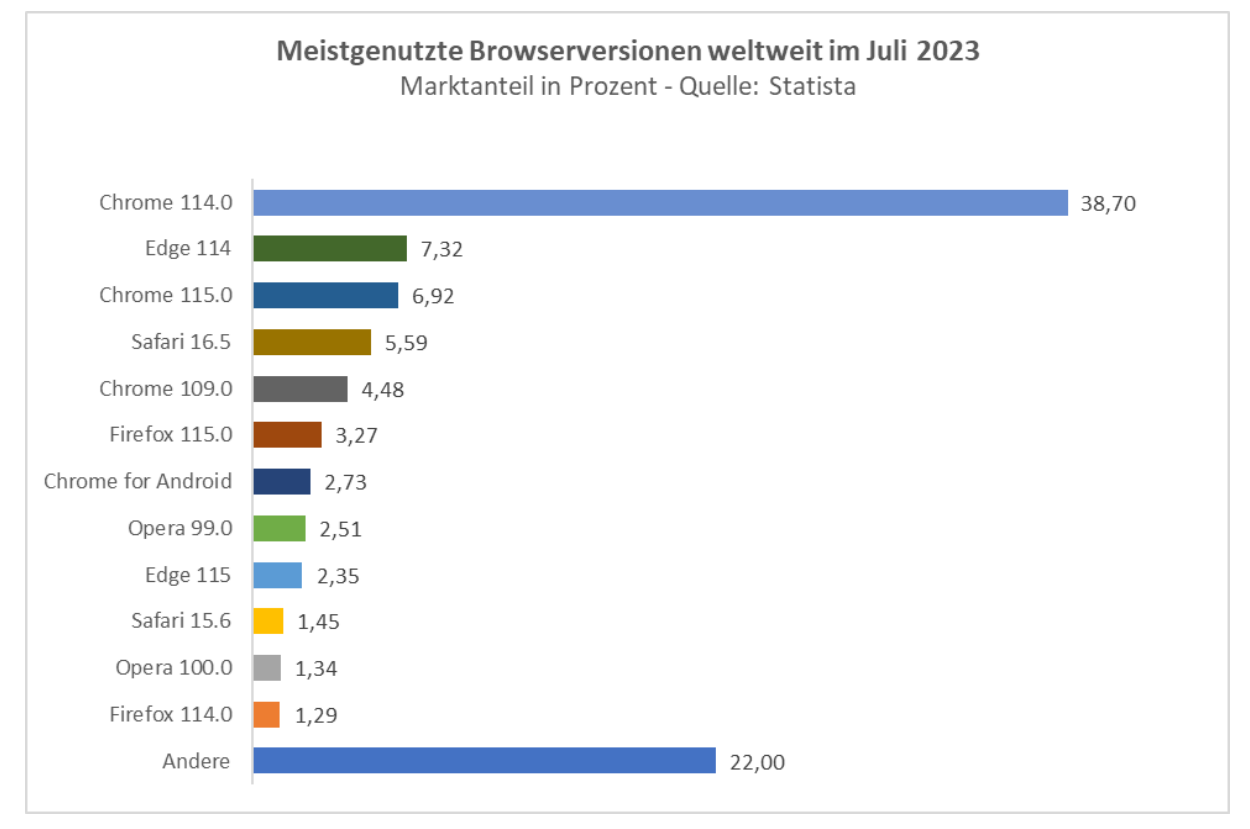

*Abbildung 5-1: Viele Werte, kein Fokus*

… ist die bestehende Visualisierung nicht ideal, weil man sich die passenden Einträge zuerst selbst heraussuchen muss. Obschon hier bereits auf Gitternetz und X-Achse zugunsten von Labels verzichtet wurde, kann das Diagramm durch gezielten Einsatz von Farbe deutlich besser die Kernbotschaft unterstützen.

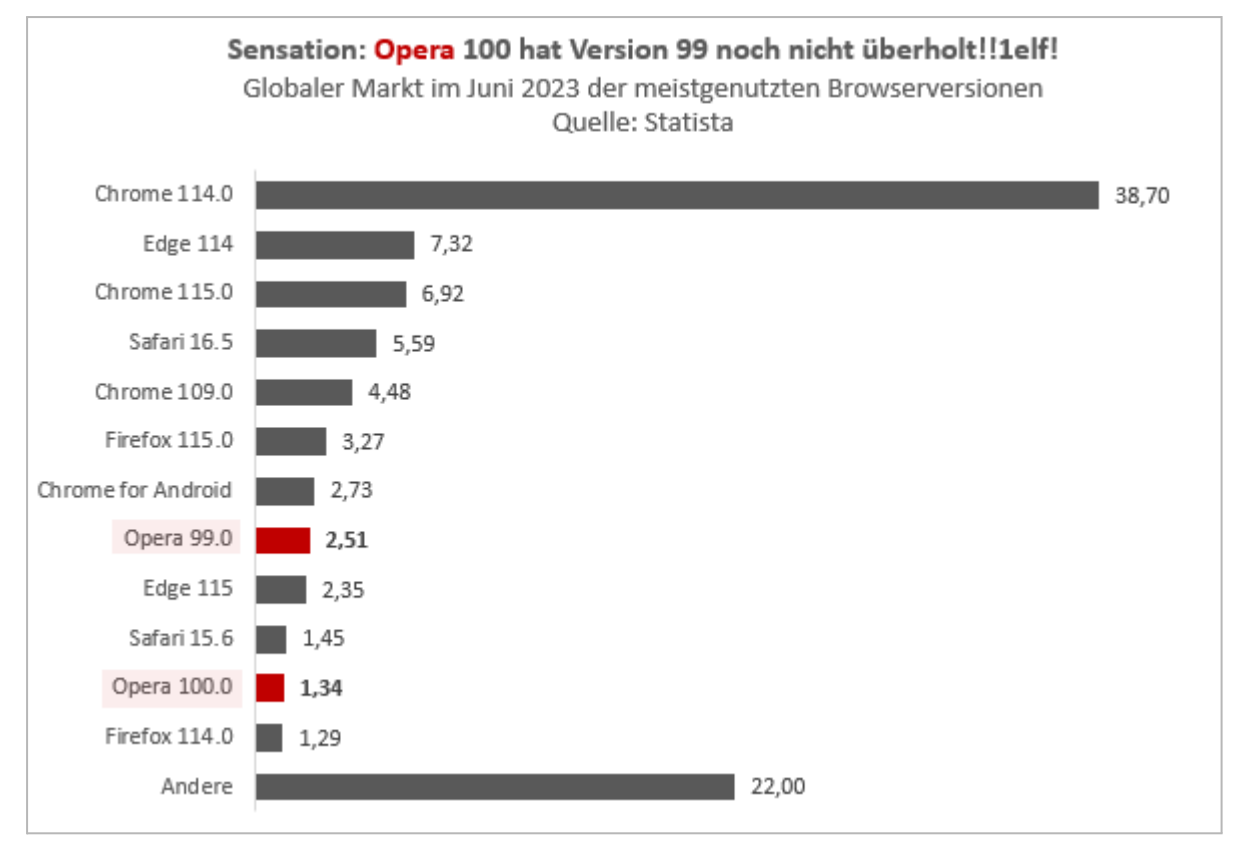

*Abbildung 5-2: Fokus durch Farbakzente*

Ein ähnliches Beispiel liefert auch Abbildung 1-T4 aus dem ersten Tipp. Hierbei Farben des eigenen Unternehmens zu verwenden, hilft zusätzlich dabei, der Visualisierung einen Wiedererkennungswert zu verleihen, wenn diese z. B. Teil einer Präsentation sein sollen.

#### <span id="page-32-0"></span>Wenn Schwankungen untergehen

Für den Fall, dass es beachtenswerte Schwankungen in einem Wert gibt, die insgesamt auf einem hohen quantitativen Niveau liegen, neigt man schnell dazu, den Nullpunkt zu verschieben und bei 1.000 irgendwas anzufangen, um die Schwankungen zwischen 1.000 und 1.200 besser zu visualisieren.

In dieser Grafik gehen Schwankungen z.B. vollkommen unter:

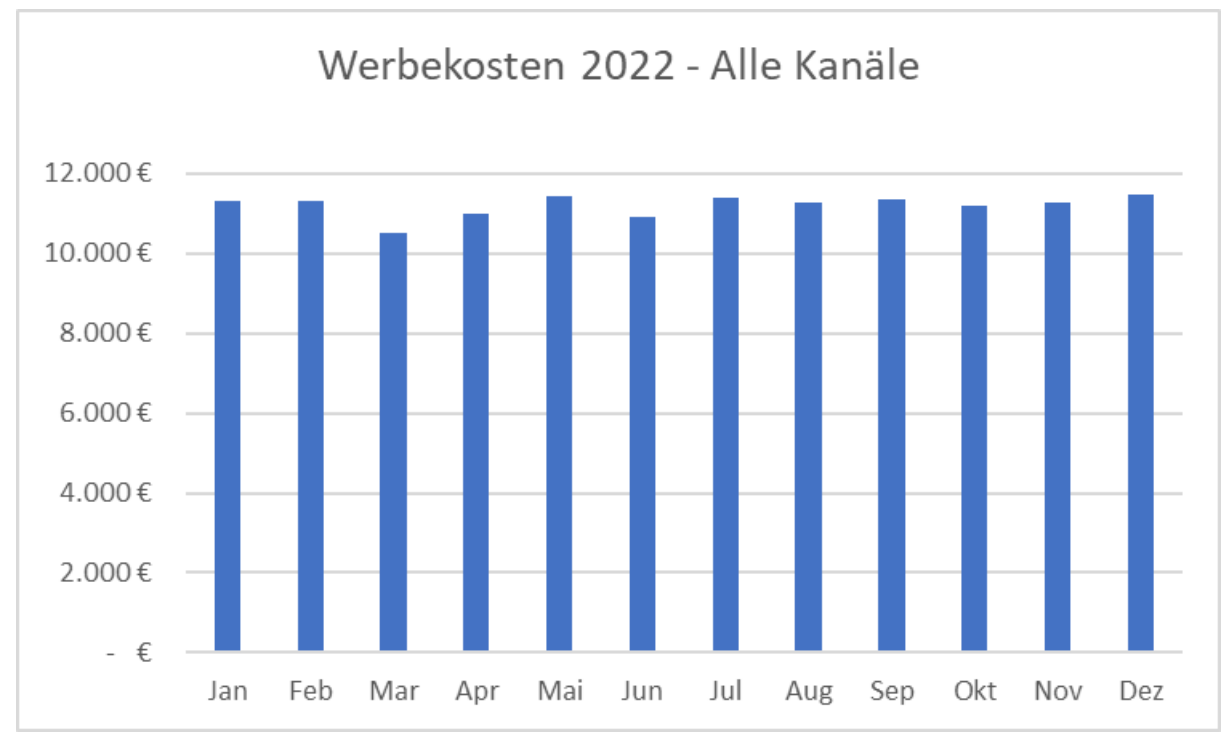

*Abbildung 5-3: Kaum Unterschiede*

Verschiebt man nun den Nullpunkt, sind die Schwankungen zwar gut sichtbar, aber die Balken täuschen bei beiläufiger Betrachtung, weil ein Nullpunkt von 10.000 Euro nicht erwartet wird:

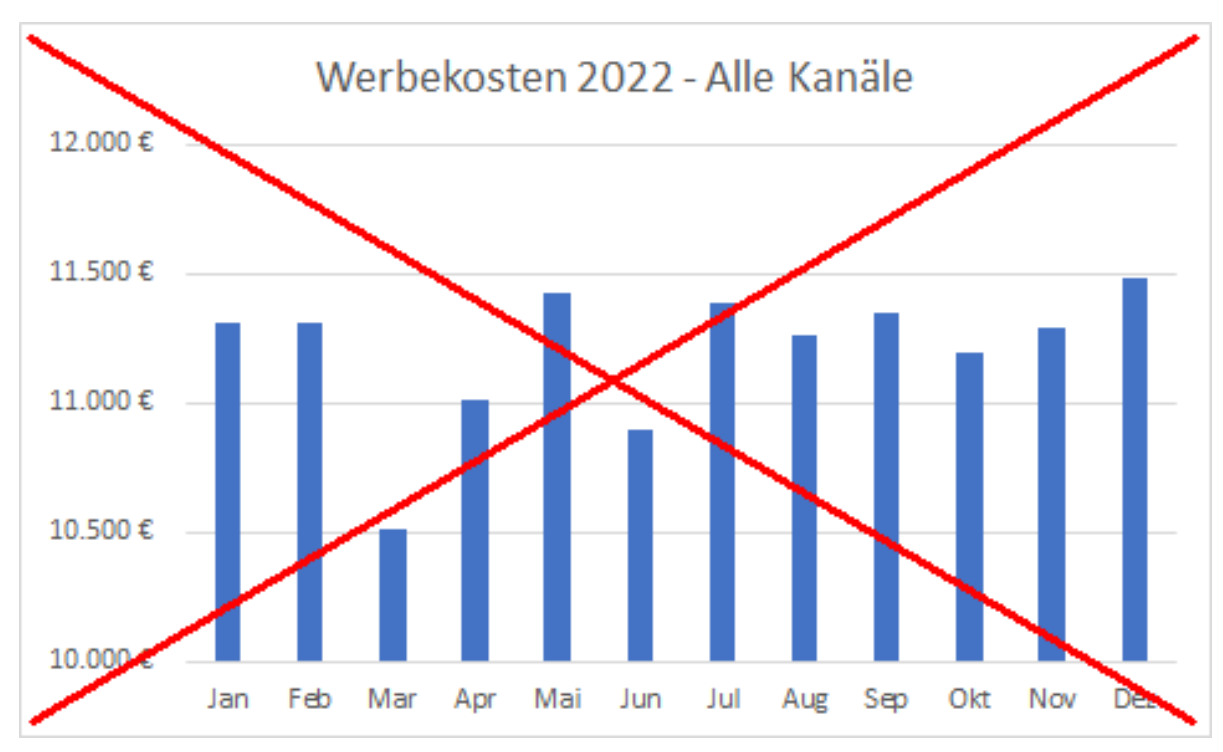

*Abbildung 5-4: Finger weg vom Nullpunkt!*

Besser ist es deshalb, einen anderen Weg zu wählen und z. B. die **Abweichung von einem Referenzwert** zu visualisieren. Das kann ein Planbudget sein oder - wie hier - der Durchschnitt. In anderen Fällen mag der Median oder ein typischer bzw. bestimmter Einzelwert eines Datensatzes die geeignete Referenz sein.

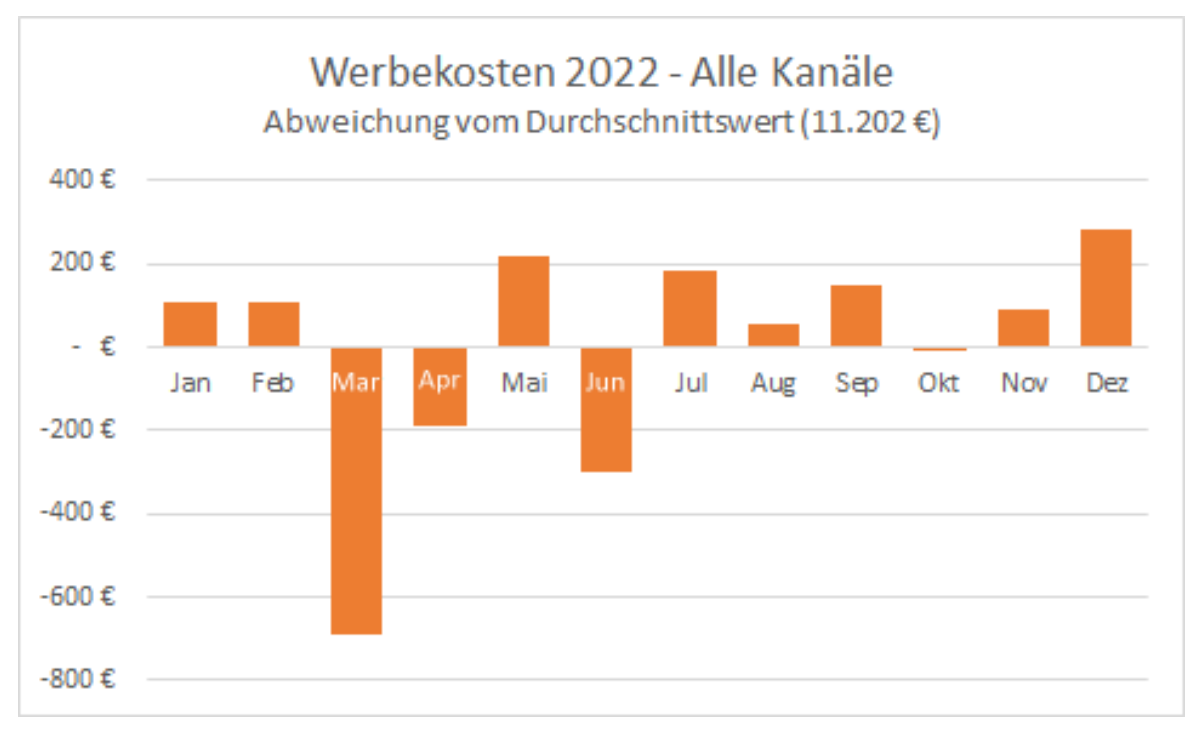

<span id="page-34-0"></span>*Abbildung 5-5: Abweichungen vom Mittelwert*

## Und was gibt es sonst noch?

In einem "vollständigen" Buch zur Datenvisualisierung gäbe es sicher einige wesentliche weitere Bausteine zu lesen. Zum Beispiel gleich am Anfang mit Kapiteln zu Grundlagen wie

- **→** verschiedenen Datentypen und deren Eignung für bestimmte Charts,
- **→** Aufbereitung von Daten zur Visualisierung,
- **→ Umgang mit Fehlerbereichen sowie,**
- $\rightarrow$  Streuung von Datenpunkten,
- $\rightarrow$  Statistik

und vielen weiteren sehr hilfreichen Dingen. All das ist sinnvoll, wenn man viel und regelmäßig mit Daten arbeitet. Meiner Erfahrung nach sind wir mit gesundem Menschenverstand, einigen wenigen (den hier gezeigten) Leitlinien und vor allem dem konstruktiven kritischen Austausch mit anderen in der Lage, viele Wissenslücken gegenüber "echten" Datenmenschen einigermaßen zu kompensieren. Im Ergebnis können bessere Visualisierungen erstellt werden, wenn

wir nicht die erstbeste Wahl nutzen, die uns ein Tool wie Excel vorschlägt, sobald wir Daten markieren und die Chart-Zauberfunktion aufrufen.

Sich dennoch an den Vorschlägen bei der Auswahl eines Diagrammtyps zu *orientieren*, bedeutet nicht, dass das Ergebnis nach Anwendung von Theme A, B oder C wirklich im "bestmöglichen" Zustand ist. Das muss es auch nicht immer. Wenn wir die Ergebnisse allerdings **mit anderen teilen** wollen, haben wir die Botschaft dahinter längst kapiert und vergessen vielleicht einfach nur, einen Schritt zurückzutreten und das eigene Werk nochmals einem kurzen "Verständlichkeits-Check" zu unterziehen, bevor wir es in die Welt entlassen. In den bereits in der Einleitung genannten Form: Als Social Media Post, für eine Präsentation oder zur hilfreichen Illustration in einem Dokument oder Artikel.

## <span id="page-35-0"></span>Conversion-Optimierung für Diagramme?

Bei einem Check können die fünf Tipps aus diesem Buch gut zum Einsatz gebracht werden. Dabei muss nicht immer eine Veränderung herauskommen und es gibt *nie* nur einen Weg, eine Geschichte mit Daten visuell zu erzählen bzw. zu untermauern.

Wie bei der Conversion-Optimierung einer Zielseite auf einer Website für Werbekampagnen können vor allem die Tipps 3 bis 5 dafür sorgen, dass die **richtigen und wesentlichen** Inhalte **vorhanden** und **leicht zu finden** sind sowie alle sich wiederholenden oder **unwichtigen Elemente entfernt** wurden.

#### <span id="page-35-1"></span>Tipps zur Vertiefung

Wer sich weiter mit den Grundlagen der Datenvisualisierung befassen möchte, kann sich auf vielen Wegen "aufschlauen". So gibt es z. B. Kurse (mehrere Dutzend kostenlos) zum Thema Datenvisualisierung bei Lernplattformen wie udemy.com … wo ansonsten gerade ohnehin *immer* ein Angebot kurz vor dem Auslaufen ist. Sowohl zu allgemeinen Grundlagen oder auf Tools zugeschnitten, wie z. B. Excel und Looker Studio oder fortgeschrittene Werkzeuge (R, Python, Tableau und andere) finden sich dort Angebote - allerdings zumeist in Englisch.

Wer lieber liest, kann sich unter [clauswilke.com/dataviz/](https://clauswilke.com/dataviz/) kostenlos beim kompletten Inhalt des Buchs bedienen. Es ist in gedruckter Form auch auf Deutsch zu bekommen. Es gehört - wie alle hier genannten Quellen - zu den Mitteln, mit denen ich mir im Laufe der Zeit meine eigenen Grundlagen geschaffen habe.

## <span id="page-36-0"></span>Visualisierung ist nicht automatisch "Storytelling"

Alles in diesem absichtlich kurzen Leitfaden kratzt nur an der Oberfläche. Es geht um Faktoren, die nicht unbedingt begeistern, wenn sie passen, aber auf jeden Fall stören, wenn es nicht der Fall ist. Um im Vergleich mit der Optimierung von Websites zu bleiben: Es geht hauptsächlich um Hygienefaktoren.

Die großen Hebel hingegen liegen jenseits davon. Je nachdem, zu welchem Zweck dieses Buch angeschafft wurde, ist eine "saubere" Visualisierung vielleicht nicht genug. Sollen Daten überzeugen oder gar Veränderungen herbeiführen, kommt ein größeres Universum zum Tragen: "Storytelling - mit Daten". Dazu gibt es ebenfalls Bücher, Kurse und Videos und Seminare.

Youtube hat z. B. einige Kanäle und Videos zu bieten - wie zu jedem Thema eigentlich. Erstaunlicherweise gibt es von der - in diesem Bereich unvermeidlichen - Lea Pica noch kein Buch, es steht aber eines in den Startlöchern - siehe [leapica.com/present-beyond-measure-book/.](https://leapica.com/present-beyond-measure-book/) YouTube bietet nur einen verlassenen Kanal von ihr. Dennoch gibt es Aufzeichnungen einiger Vorträge auf anderen Kanälen. Ich empfehle z. B. dieses Video: [youtu.be/6LO9ZDloTlI.](https://youtu.be/6LO9ZDloTlI) Es ist nicht neu, jedoch sehr inspirierend und informativ - die ersten fünf Minuten kann man allerdings getrost überspringen ;)

Ein Buchtipp in Deutsch zum Thema für alle, die lieber lesend lernen ist "*Storytelling mit Daten: Die Grundlagen der effektiven Kommunikation und Visualisierung mit Daten*" von Cole Nussbaumer Knaflic (Nein - absichtlich kein Affiliate Link zu Amazon hier). Unter [www.storytellingwithdata.com/blog](https://www.storytellingwithdata.com/blog) gibt es von der Autorin weiteres Wissen und inspirierende "Vorher/Nachher"-Beispiele.

## <span id="page-36-1"></span>Anwenden - und teilen!

Um aus der Theorie in die Praxis zu gelangen, schließt dieses Buch mit einigen Beispielen aus dem echten Leben. Gezeigt werden Visualisierungen von Daten, die zusammen mit einer mehr oder weniger langen Geschichte verknüpft sind. Wer mag, kann nach der jeweiligen Vorstellung des Beispiels aufhören zu lesen und versuchen, eine eigene Variante des Diagramms bzw. eine ganz andere Visualisierung zu erstellen, die dem beschriebenen Zweck evtl. dienlicher ist als das Original.

Ich habe meine Version (oder besser: *eine* mögliche und vermeintlich verbesserte Variante) beigefügt und erklärt, warum die jeweiligen Änderungen vorgenommen

wurden. Die "Praxisbeispiele" demonstrieren, wie man mit dem Wissen aus dem vorigen Kapitel zu effektiveren Visualisierungen kommen kann.

Schon die Tatsache, dass ich nur einen begrenzten Fundus an Methoden und Erfahrungen einbringen kann, macht "meine" Ergebnisse nicht unbedingt zur Referenz. Wer also ganz andere Ergebnisse produziert hat, ist vielleicht - oder besser: wahrscheinlich - auf einem mindestens genau so "validem" Weg wie ich dazu gekommen. Daher biete ich jedem an, alternative Lösungen zu den folgenden Beispielen mit mir per Mail an [mail@markus-baersch.de](mailto:mail@markus-baersch.de) zu teilen und zu diskutieren. Oder andere - evtl. noch "dramatischere" - Beispiele, bei denen zwischen Anfangsund Endversion große Unterschiede bestehen und die sich in gut als weiteres Beispiel machen würden.

# <span id="page-38-0"></span>Beispiele zur Anwendung

Die folgenden Beispiele sind echte Fundstücke. Ich habe die Autoren der Grafiken nach Zustimmung gefragt, ob ich diese verwenden darf. Die folgende "Kritik" dient ausschließlich dazu, die Tipps anhand konkreter Beispiele exemplarisch anzuwenden und nicht, die jeweiligen Visualisierungen schlecht zu machen. Im Gegenteil: Sie sollen mit den Anregungen idealerweise *besser* werden:

- $\rightarrow$  besser lesbar,
- $\rightarrow$  einfacher zu erfassen,
- → auch ohne Erklärung "lebensfähig".

Hier geht es darum, Visualisierungen zu optimieren, damit diese ihr Ziel besser erreichen. Was sollen sie aussagen, unterstützen oder widerlegen? Genau diesen Punkt gilt es herauszuarbeiten bzw. in den Vordergrund zu stellen. Wir machen uns die Mühe der Visualisierung schließlich zu einem konkreten Zweck.

Starten wir mit Tortendiagrammen. Schon deshalb, weil darin das meiste Potenzial steckt und diese Visualisierungsform eben *sehr* beliebt ist.

## <span id="page-38-1"></span>Zu viele Segmente

Die folgende Abbildung stammt aus einem Facebook-Post von Wahid Rahim, der mir erlaubt hat, dieses Beispiel inkl. Quellenangabe zu nutzen. Der komplette Kontext der Grafik besteht aus dem Satz, der hier mit abgebildet ist. Es geht um Marktanteile im E-Commerce nach einer leider ungenannten Ranking-Metrik.

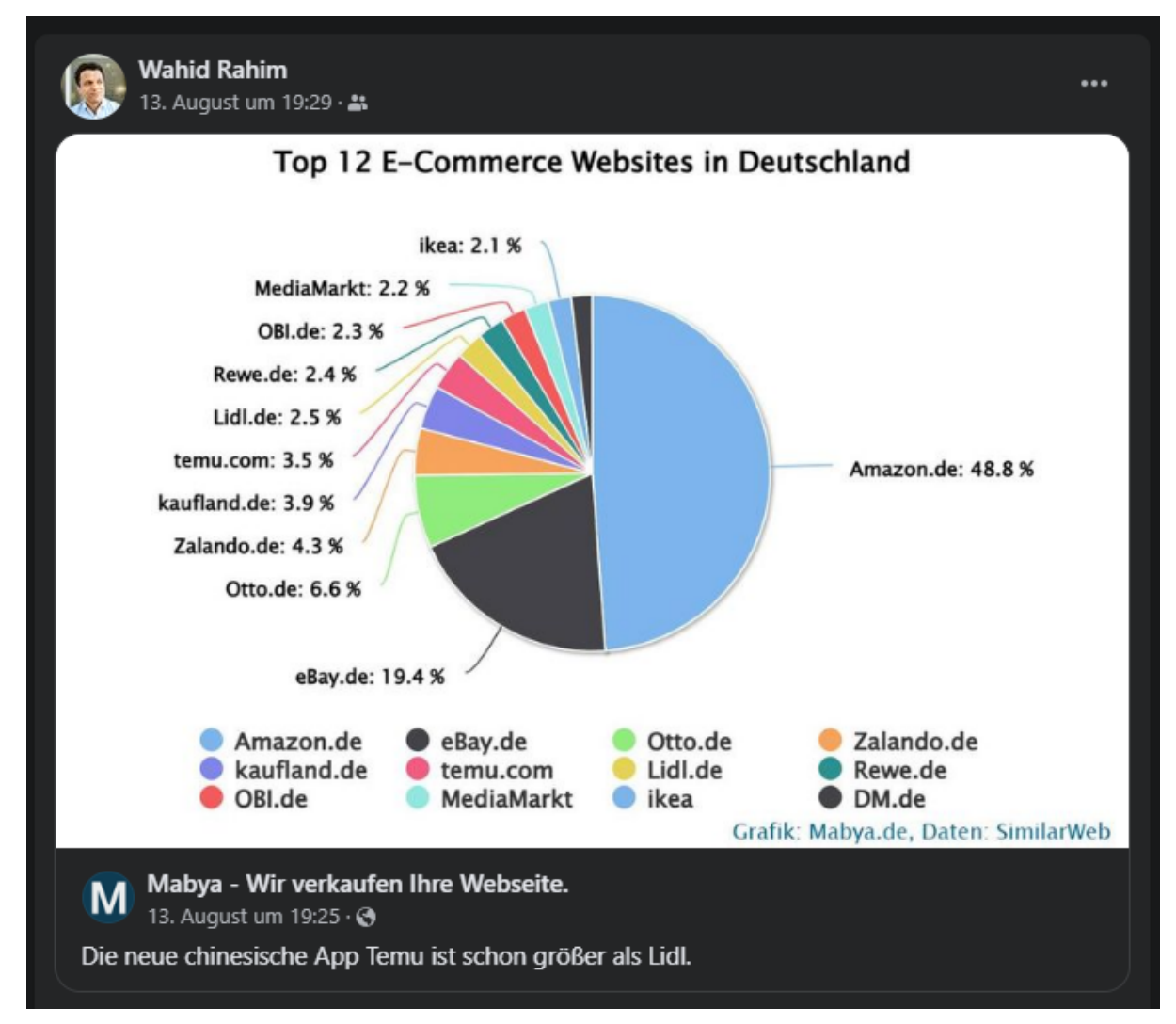

<span id="page-39-0"></span>*Abbildung X-1: Original der Infografik inkl. Kontext als Facebook-Post*

#### Was kann verbessert werden?

Ein Tortendiagramm ist hier aus mehreren Gründen nicht die beste Wahl. Zwölf Segmente sind zu viel und die Visualisierungsform suggeriert, dass man "ein Ganzes" betrachtet. Wäre dem so, gäbe es vermutlich ein Riesenstück "Andere", denn der E-Commerce Markt endet nicht bei Ikea. Balken sind deshalb eine geeignetere Option (aber natürlich nicht die einzige).

Weitere Aspekte anhand der fünf Tipps:

➔ **Weniger Werte**: Warum 12 und nicht nur 10? Wobei: Für eine Torte sind 10 immer noch zu viele Segmente. Für Balken ist es sinnvoll und einfach, alle Werte zu erhalten, weil man so mehr als nur einen "überholten" Player benennen kann. "Amazon" kann man zur Not dabei einkürzen (*Fokus* soll ja auf den kleineren Segmenten liegen)

- ➔ Weg mit der **Legende**. Selbst bei Beibehaltung der Torte ist sie überflüssig, da bereits Labels vorhanden sind
- ➔ **Titel**: Der aktuelle Titel sollte zumindest einen Zeitraum nennen. Der Inhalt des begleitenden Posts ist zudem die vermeintliche *Kernaussage*. Damit wäre auch schon ein Kandidat für einen Titel gefunden.

Lassen wir die "bessere Torte" als Option aus und ändern nur Diagrammtyp und Titel, kann das Diagramm bereits so aussehen.

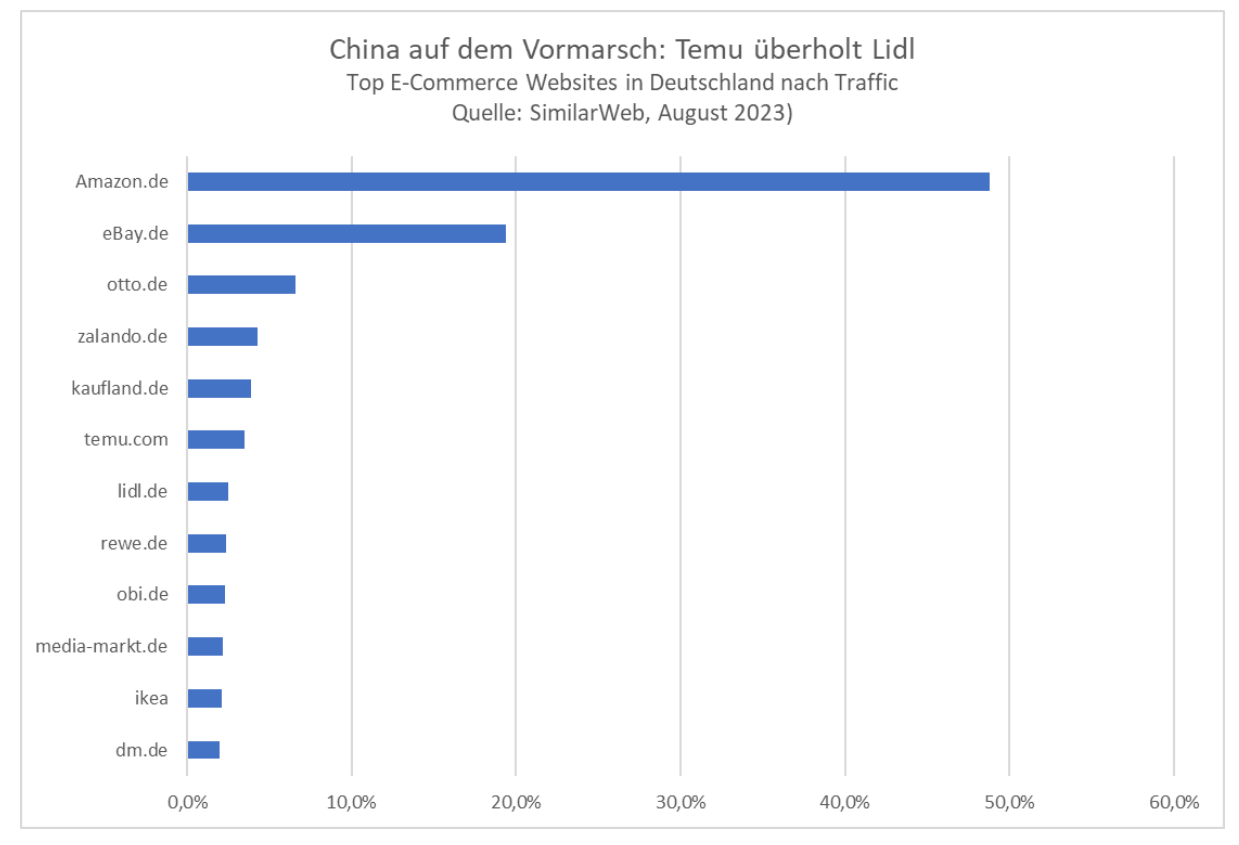

*Abbildung X-2: Die gleichen Werte als Balken*

Dazu wurden die wenigen Werte in Excel übertragen und eine ganz normale Standard-Visualisierung verwendet, wo allerdings im ersten Schritt das Ablesen der konkreten Marktanteile noch nicht ideal ist, weil anhand von Linien in Zehn-Prozent-Schritten geschätzt werden muss.

Werden die Tipps zur **Fokussierung** und **Reduktion** angewandt, lässt sich, mit Labels und dem gezielten Einsatz einer Akzentfarbe, die Aufmerksamkeit auf den wichtigen Datenpunkt lenken.

Um Prozentwerte zu vermeiden, wird die Metrik ausgetauscht, obschon sich deren Ranking durch Austausch mit den eigentlichen Werten nicht ändern wird. Zur

Erinnerung: Es handelt sich um die Anteile im kleinen Markt-Ausschnitt der Top 12 E-Commerce Websites und kein echtes Ganzes.

Unter der Adresse <https://www.mabya.de/traffic-index/e-commerce> sind die zugrunde liegenden Zahlen zu finden. In der finalen Fassung sind es Traffic-Zahlen aus dem Juli, statt der Prozentangaben als Ausgangsbasis, die für die Labels bei den Balken verwendet werden.

Das Ergebnis ist weder eine Schönheit noch besonders "fancy". Auch der Titel ist nur als Vorschlag zu betrachten, aber diese Fassung ist selbst dann zu verstehen, wenn nur die Grafik allein geteilt wird.

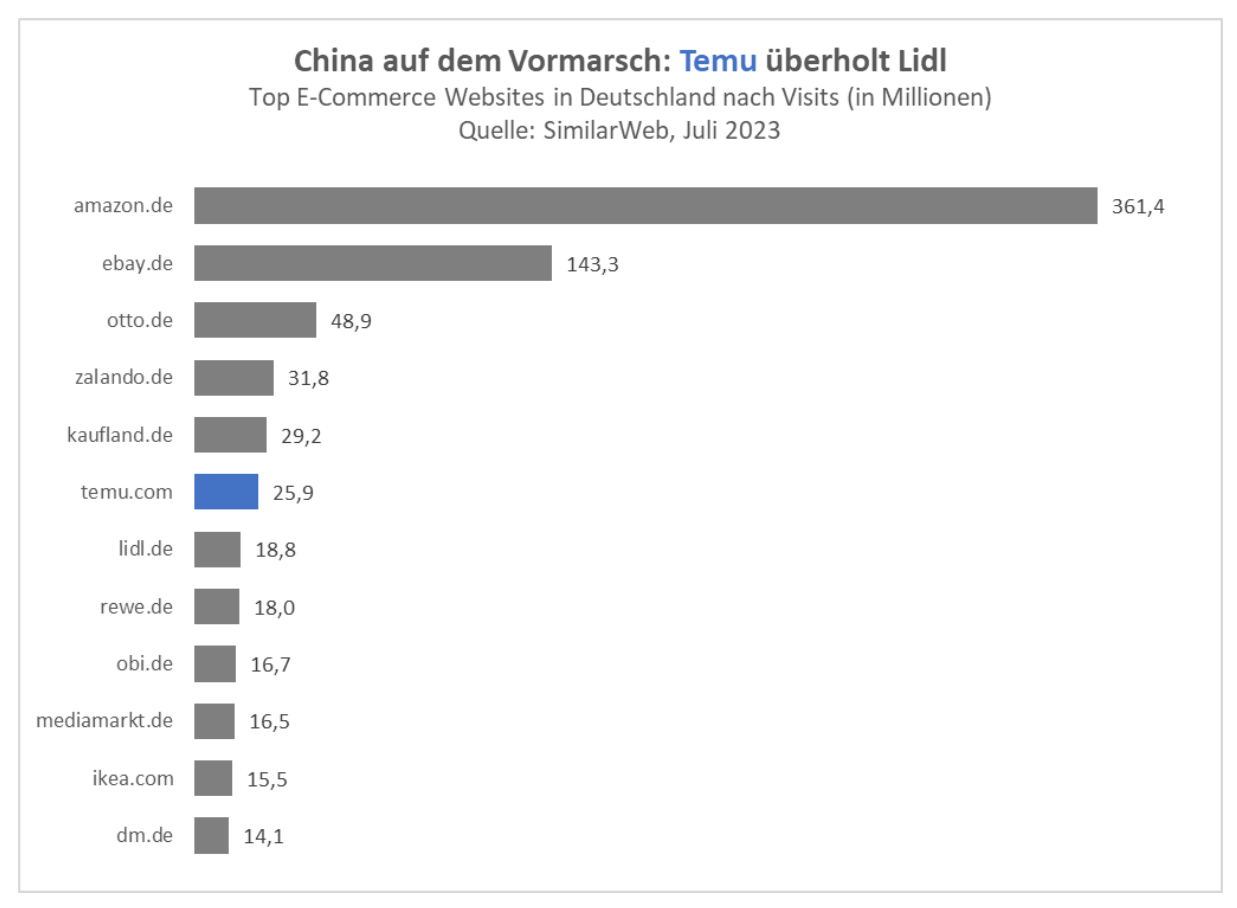

*Abbildung X-3: Finale reduzierte Fassung mit geänderter Metrik*

Ist die besondere Stellung von Amazon in diesem Kontext nicht sooo relevant, sollte man den oberen Balken noch kürzen und so für alle Werte längere Balken erhalten, wenn es der Botschaft förderlich ist. Das ist kein "Pfusch", sondern gut visualisiert nur eine Umformatierung zugunsten der Erfassbarkeit der (anderen) Werte im Vergleich.

Das Mittel kann zudem genutzt werden, um das Format zu wechseln, wenn eine eher hochformatige Grafik gewünscht ist, ohne dass dabei die Achsen gewechselt und damit schlecht lesbare Labels für die Websites verwendet werden müssten:

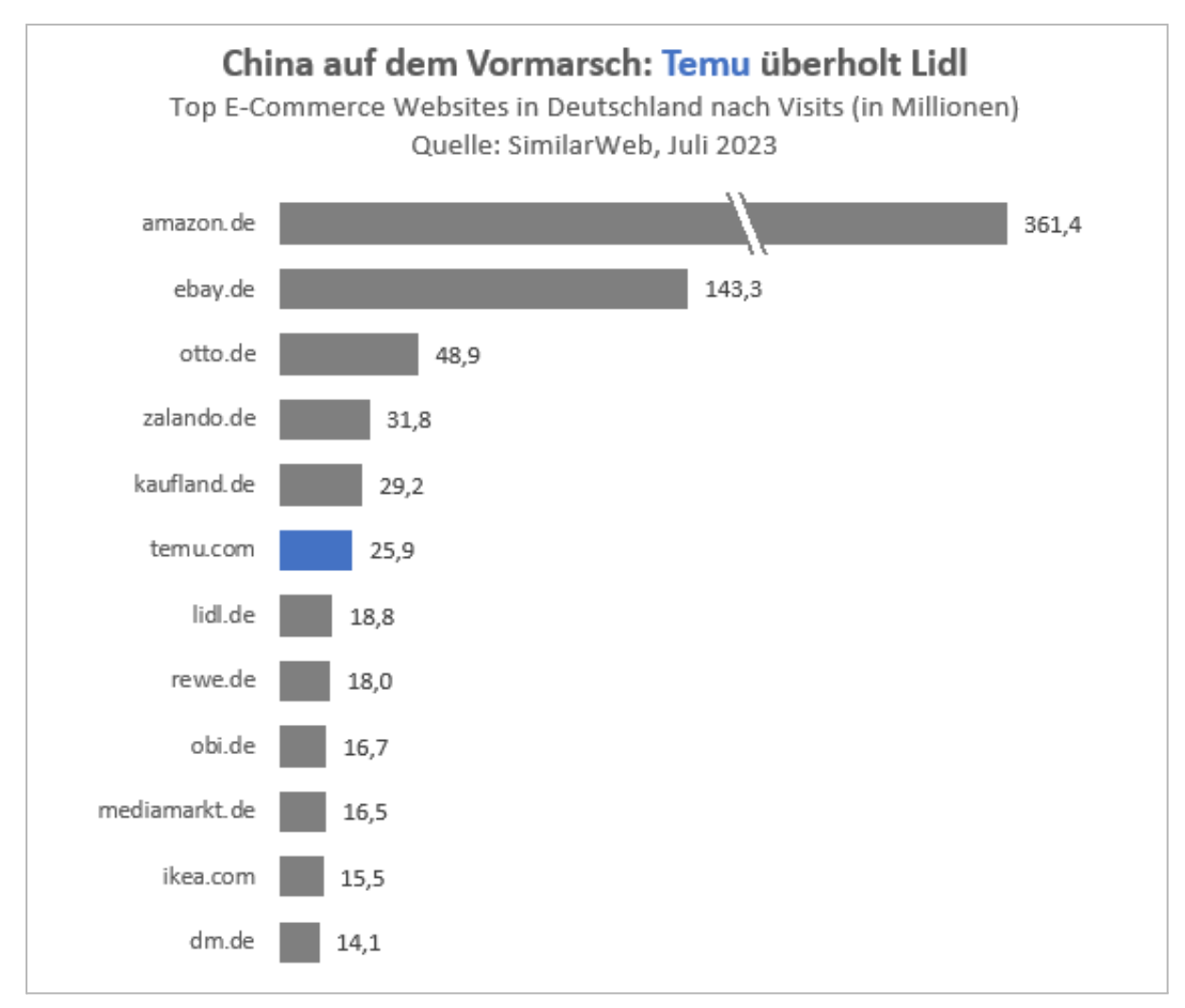

<span id="page-42-0"></span>*Abbildung X-4: Alternative Fassung mit gekürztem Marktdominator*

## Zu komplexe Daten, zu wenig Details

Das nächste Beispiel hat ebenfalls ein reales Vorbild, wurde allerdings zur Vereinfachung in einen neuen Kontext gebracht. Es zeigt erneut ein Tortendiagramm. Hier sind zwei unterschiedliche Serien von Ergebnissen einer Umfrage zu sehen, deren Antworthäufigkeit als Verteilung in zwei ineinander dargestellten Torten visualisiert wird. Das Ergebnis sieht so aus:

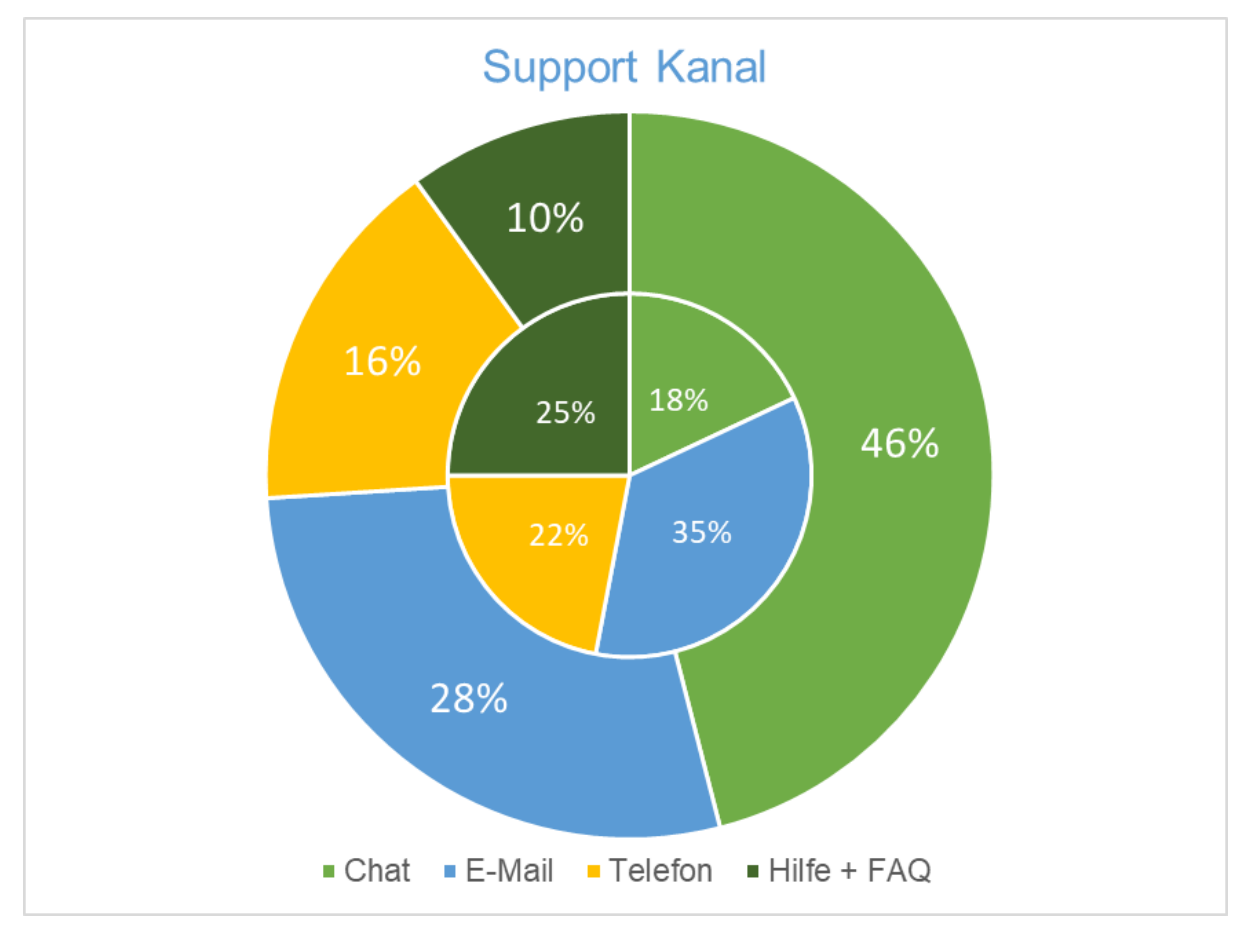

*Abbildung X-5: Original der Infografik mit Umfrageergebnissen*

Ein wenig Hintergrund dazu: Das Diagramm zeigt die Ergebnisse von zwei Umfragen zum bevorzugten Support-Kanal der Premium-Kunden eines Software-Anbieters. Innen die Ergebnisse von 2018, außen von 2022. Die Anzahl der Teilnehmer war in beiden Fällen hoch genug, um belastbar zu sein

Das **Ziel der Grafik** ist es, die Verschiebungen in den Vorlieben zu zeigen, damit Ressourcen neu verteilt werden können. Vor allem soll der Chat möglichst ausgebaut werden, evtl. mit KI-Unterstützung. Im ersten Schritt soll ein Pilotprojekt mit KI Chat-Systemen genehmigt werden; die Grafik ist Teil einer dazu erstellten Präsentation.

#### <span id="page-43-0"></span>Was kann verbessert werden?

Das Diagramm stellt eine komplexe und ohne erklärenden Text kaum zu erfassende Grafik dar. Zwei getrennte Serien von Balken mit Labels sollten deutlich einfacher zu visualisieren und verstehen sein. Als "fortgeschrittene" Lösung wäre ein Steigungsdiagramm sehr passend, da hiermit die Veränderungen der Werte besonders leicht zu erfassen sind. Da es sich bei den Werten jeweils um Teile eines Ganzen handelt, könnten Stapel genutzt werden. Selbst ein Vergleich von Linien kann dienlicher sein, um die Veränderungen leichter erkennbar zu machen.

Wenn - hier für die "Stapel-Lösung" - die Quellen der Werte benannt sind, wäre das Bild nach Umstellung bereits ohne zusätzlichen Text zumindest im Kern verständlich, wenngleich für die Freigabe eines Budgets vermutlich auch Kostenschätzungen und andere Daten auf weiteren Folien wichtig wären. Das Beispiel betrifft den ersten Schritt: Den Zuwachs der Bereitschaft zu visualisieren, den Chat-Support zu nutzen.

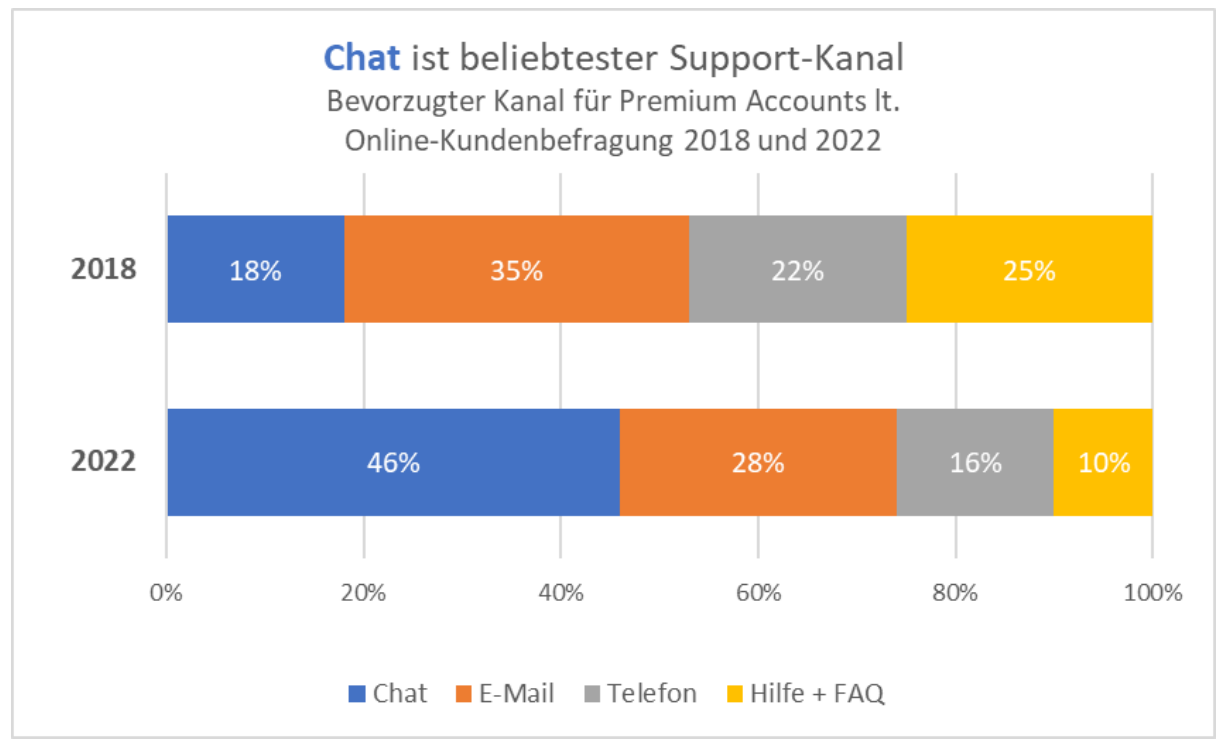

*Abbildung X-6: Alternative Darstellung als Stapeldiagramm*

Wenn die Kernaussage in den Titel zieht, kann das Bild allein zur Not bereits eine Aussage treffen. Es untermauert den zu vermittelnden Bedarf für Ressourcen-Umverteilung. Wir haben nur die Angaben zu den Ergebnissen, also bleiben wir dabei. Die - hier kaum verzichtbare - Legende dürfte etwas größer ausfallen und die unnötigen Trennlinien können entfallen.

Da es hier vor allem um den Chat geht, könnte dieser zusätzlich durch Farbe hervorgehoben werden. Weil Graustufen für die anderen Optionen deren Segmente nur schlecht identifizierbar machen, ist das nicht die beste Lösung. Ein Beispiel, das stattdessen mit der Sättigung der Farben eine Hervorhebung erzielen soll:

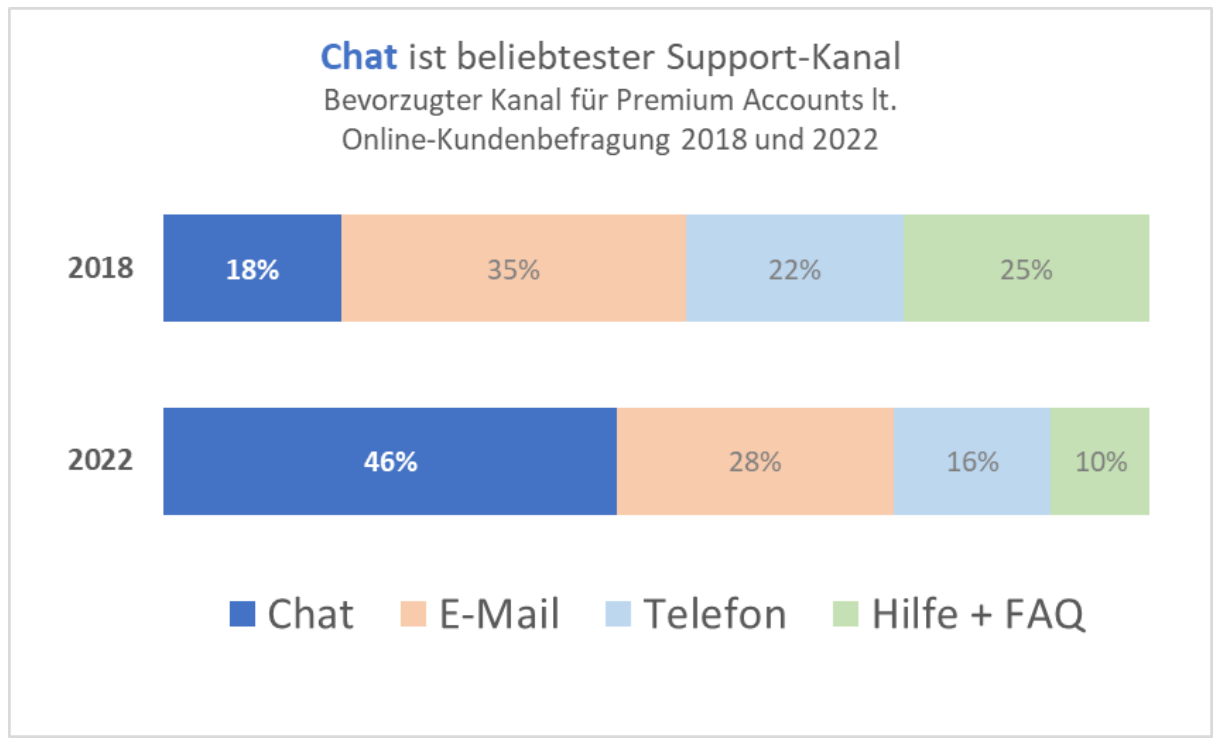

*Abbildung X-7: Version 1 einer reduzierten Version*

Statt die Farben der Optionen beizubehalten, ist eine monochrome Variante aber klarer und damit die bessere Wahl, wenngleich dazu Labels hinzugefügt werden müssen, die ein wenig Platz in den Balken brauchen.

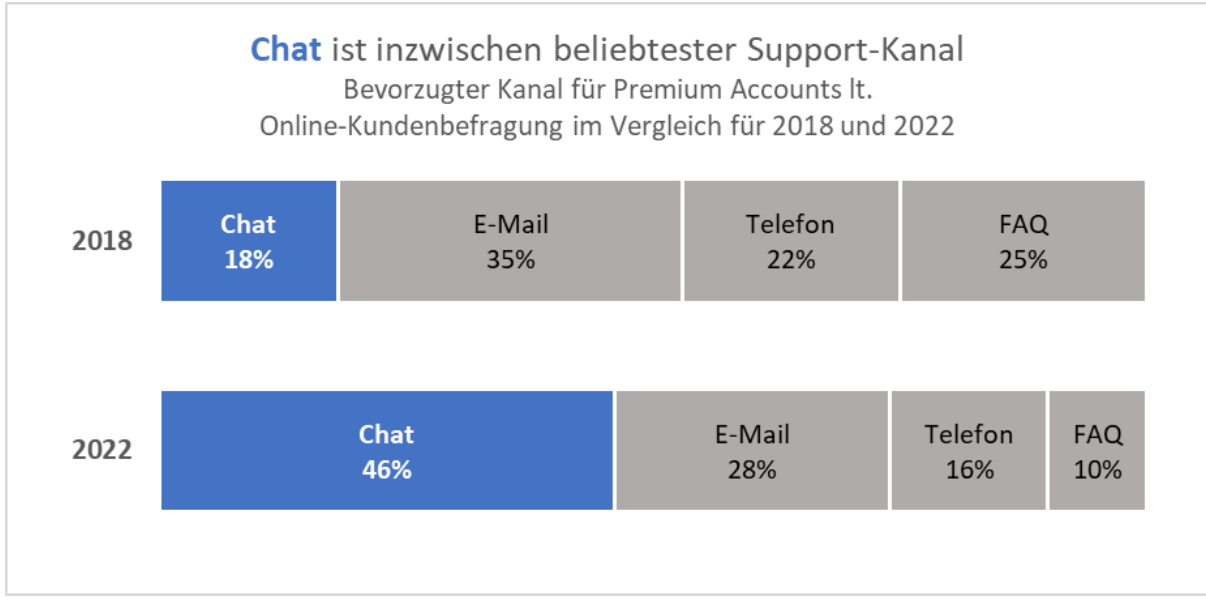

*Abbildung X-7: Finale Version einer reduzierten Version mit weniger Farben*

Wer mit Farbe inkl. Legende arbeiten möchte, sollte *unbedingt* Farben mit mehr Kontrast nutzen als das Beispiel. Tipps dazu: Bild in Graustufen umwandeln. Das deckt zwar nicht alle Probleme ab, aber es ist ein Anfang. Eine auf Fehlsichtigkeit abgestimmte Farbpalette nach eigenen Wünschen kann unter [gka.github.io/palettes/](https://gka.github.io/palettes/) erstellt werden.

Das obige Ergebnis ist sicher nicht perfekt. Es ist ohne viel Aufwand in Excel gebaut… und zwar von mir und nicht jemandem, der *wirklich* gut darin ist, Daten zu visualisieren. **Aber genau das ist ja der Punkt!**

## <span id="page-46-0"></span>Ordnung in den Daten

Das folgende Beispiel macht eigentlich alles richtig: Keine unnötigen Farben, ein klarer Titel und Kontext zur Herkunft der Daten ergeben zusammen ein verständliches Diagramm. Ob die Achse wirklich nötig ist oder nicht, ist am Ende *auch* eine Frage des Geschmacks. Die Linien sind zumindest unaufdringlich und die Anzahl der Schritte ist angemessen.

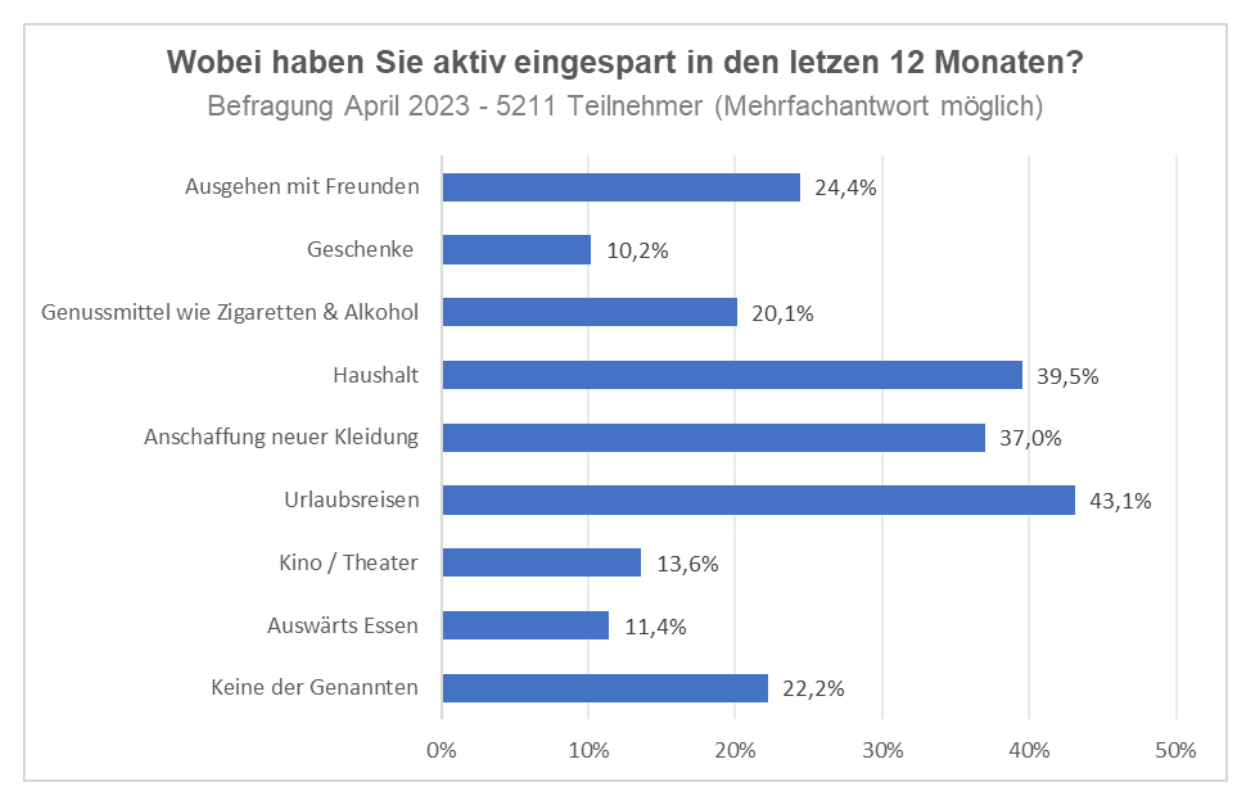

*Abbildung X-8: Umfrageergebnisse mit Mehrfachauswahl. Daher auch keine Torte diesmal ;)*

Ich habe diese Abbildung aus einem realen Beispiel rekonstruiert, das eine andere Frage und Antworten betrifft, aber im Kern genauso aufgebaut - und in ähnlicher Form häufig zu finden ist.

#### <span id="page-47-0"></span>Was kann verbessert werden?

Dem Diagramm fehlt es aus nicht erkennbaren Gründen an einer sinnvollen Sortierung der Daten. Weder sind die Antwortoptionen nach einer erkennbaren Reihenfolge angeordnet, noch die Werte in ab- oder aufsteigender Form. Daher erfordert es zusätzlichen (unbewussten) Aufwand, die Daten im Kopf selbst in eine Reihenfolge zu bringen. Ohne die letzte Option dabei zu berücksichtigen, ist das Lesen des Diagramms bei absteigender Sortierung der Werte deutlich einfacher:

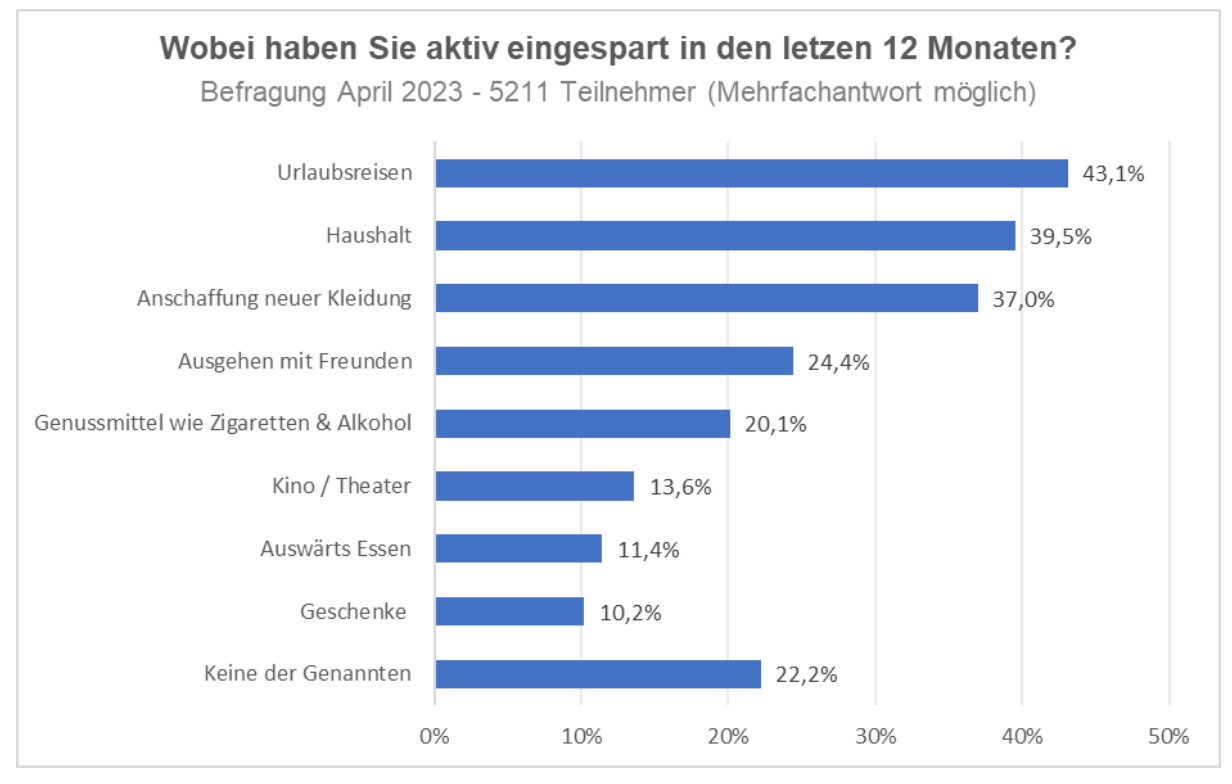

*Abbildung X-9: Sortierte Umfrageergebnisse sind einfacher zu lesen*

Die sortierte Fassung macht nicht nur optisch einen ruhigeren Eindruck, sondern erleichtert auch die Erkennung von Reihenfolge und Unterschieden der Werte. Manchmal sind es also "Kleinigkeiten", die einen großen Unterschied ergeben können. Die Anwendung eines Regelwerks wie den Tipps aus diesem Buch oder anderer Leitlinien allein ist deshalb kein Garant für bestmögliche Ergebnisse.

Dazu ein abschließender Tipp, wenn es um die Optimierung eines ersten Entwurfs geht: Vor der Verteilung an eine größere Empfängergruppe mit einzelnen Personen abstimmen und Feedback einholen. Alles andere kommt mit der Routine versprochen.

# <span id="page-48-0"></span>Easy, oder? Dann jetzt Du!

Wer sich mit den fünf Tipps "minimal kritisch" mit seinen eigenen Visualisierungen auseinandersetzt und die Prinzipien schon bei Planung und Entwurf berücksichtigt, kann jeder bessere und wirkungsvolle Datenvisualisierungen erstellen.

Jeder. Und schließlich machen wir uns doch alle die Mühe mit der Aufbereitung von Daten, weil wir damit etwas *aussagen* wollen. Sei es in einer Präsentation, einem LinkedIn Post, einem Meeting oder um für ein Anliegen zu überzeugen.

Es würde mich freuen, wenn Dir dieser Leitfaden dabei hilft, die nächste Visualisierung *effektiver* zu gestalten. Im besten Sinne: Sie soll den gewünschten Effekt erzielen und nicht mit unnötigen Effekten und Elementen verwirren. Von einem Laien zum (vermutlich) anderen: Das bekommen wir hin

Danke für's Lesen und viel Spaß!

Markus Baersch September 2023

## <span id="page-48-1"></span>Danke

Selbst ein kleines Buch wie dieses entsteht nicht ohne Hilfe:

Ich bedanke mich bei Wahid Rahim für sein Beispiel und allen, deren Grafiken in abgewandelter Form mit Zustimmung Einzug in die Beispiele halten durften.

Vielen Dank auch an Marcus Stade und Arne Kriedemann, die mich mit Korrektorat und Lektorat unterstützt haben, um die Rechtschreibfehler, Bandwurm- und Halbsätze auf ein Minimum zu reduzieren.

Danke an Dich für Dein Interesse - und Dein Feedback! Wenn Du Deine Gedanken oder konstruktive Kritik mit mir teilen möchtest, sende eine Nachricht an [mail@markus-baersch.de.](mailto:mail@markus-baersch.de)